#### **DAFTAR PUSTAKA**

- Adisasmita, R. (2015). *Analisis Kebutuhan Transportasi*. Yogyakarta: Graha Ilmu.
- ALdo Subdibyo Poniman, T. A. C. S. (2015). *Analisa Faktor Yang Menjadi Preferensi Konsumen Dalam Memilih Coffee Shop Di Surabaya*. 1–11.
- Analisis Data Dengan Stata. (n.d.). Retrieved September 25, 2019, from https://syehaceh.wordpress.com/2008/06/19/analisis-data-dengan-stata/
- Ansusanto, J. D., Munawar, A., Priyanto, S., & Wibisono, B. H. (2011). Pola Perilaku Perjalanan Di Wilayah Perkotaan. *Seminar Nasional VII 2011 Teknik Sipil ITS Surabaya*, (POLA PERILAKU PERJALANAN DI WILAYAH PERKOTAA), 67–72.
- Astuti, S., & Hanan, H. (2012). The Behaviour of Consumer Society in Consuming Food at Restaurants and Kafes Selection and peer-review under responsibility of Centre for Environment- Behaviour Studies (cE- Bs), Faculty of Architecture, Planning & amp; Surveying, Universiti Teknologi MARA,. *Procedia -Social and Behavioral Sciences*, *42*(July 2010), 429–435. https://doi.org/10.1016/j.sbspro.2012.04.207
- BPS. (2018). *Badan Pusat Statistik Kota Makassar*.
- Button, K. (2014). Travel behavior and travel demand. *Handbook of Regional Science*, 685–703. https://doi.org/10.1007/978-3-642-23430-9\_46
- Chen, W., Ji, M., Tang, X., Zhang, B., & Shi, B. (2010). Visualization tools for exploring social networks and travel behavior. *Conference on Environmental Science and Information Application Technology*, *3*, 239– 243. https://doi.org/10.1109/ESIAT.2010.5568377
- Daisy, N. S., Millward, H., & Liu, L. (2018). Individuals Activity-Travel Behaviour in Travel Demand Models : A Review of Recent Progress. *CiCTP*, 176–184.
- Dalius, M. F. (2018). *Karakteristik Perilaku Perjalanan Pelajar Sekolah Menengah Atas Swasta Di Bandar Lampung*. Universitas Lampung.

Diwangkoro, E. (2017). Tingkat Kepuasan Konsumen Terhadap Kualitas

Pelayanan Di Kafe Kopi Garasi Candi Winangun Ngaglik Sleman Yogyakarta. *Pendidikan Teknik Boga*, 1–8.

- Eckert, J., & Vojnovic, I. (2017). Fast food landscapes: Exploring restaurant choice and travel behavior for residents living in lower eastside Detroit neighborhoods. *Applied Geography*, *89*(September), 41–51. https://doi.org/10.1016/j.apgeog.2017.09.011
- Estika, I. (2017). Lifestyle The Teenageres of City (The Study Of Visitors Kafe In Pekanbaru). *JOM FISIP*, *4*(1), 1–15.
- Fauzi, A., Punia, I. N., & Kamajaya, G. (2017). Budaya Nongkrong Anak Muda Di Kafe ( Tinjauan Gaya Hidup Anak Muda Di Kota Denpasar ). *Jurnal Ilmiah Sosiologi (SOROT)*, *1*(1). Retrieved from https://ojs.unud.ac.id/index.php/sorot/article/view/29665
- Ferrer, S., Ruiz, T., & Mars, L. (2015). A qualitative study on the role of the built environment for short walking trips. *Transportation Research Part F: Traffic Psychology and Behaviour*, *33*, 141–160. https://doi.org/10.1016/j.trf.2015.07.014
- Fitriyani Nur, I. (2015). *Analisis Pengaruh Kualitas Produk, Harga, Tataletak (Layout), dan Kualitas Pelayanan Terhadap Kepuasan Konsumen di Kafe Corakna Jember*.
- Golob, T. F. (2003). Structural equation modeling for travel behavior research. *Transportation Research Part B: Methodological*, *37*(1), 1–25. https://doi.org/10.1016/S0191-2615(01)00046-7
- Herlyana, E. (2012). Fenomena Coffee Shop Sebagai Gejala Gaya Hidup Baru Kaum Muda. *THAQAFIYYAT*, *13*(1), 188–204.
- Hubbard, R. (1978). A Review of Selected Factors Conditioning Consumer Travel Behavior. *Journal of Consumer Research*, *5*. https://doi.org/10.1086/208709
- Irawan, D., & Japarianto, E. (2013). Analisa Pengaruh Kualitas Produk Terhadap Loyalitas Melalui Kepuasan Sebagai Varibel Intervening Pada Pelanggan Restoran Poe Kee Surabaya. *Jurnal Manajemen Pemasaran*, *1*(2), 1–8.

Irwan. (n.d.). *Perilaku Perjalanan Penduduk Dengan Pilihan Moda*

*Transportasi Di Perbatasan Kota*.

- Jiaorong, W., Chen, W., Lishengsa, Y., & Wenmin, J. (2013). Weekend Travel Behavior Analysis and the Improvement. *ICTE*, 1771–1786.
- Joewono, Tri Basuki, Santoso, D. S. (2014). *Pemodalan Perllaku Pelaku Perjalanan dl Perkotaan Berbasis Aktlvltas*. (November).
- Latan, H. (2014). *Aplikasi Analisis Data Statistik Untuk Ilmu Sosial Sains Dengan Stata*. Bandung: Penerbit ALFABETA.
- Leha, J. M., & Subagio, D. H. (2014). Pengaruh Atribut Kafe Terhadap Motif Belanja Hedonik Motif Belanja Utulitarian Dan Loyalitas Pelanggan Starbucks Coffee di The Square Apartement Surabaya. *Jurnal Manajemen Pemasaran Petra*, *2*(1), 1–12. Retrieved from http://webmail.jrdelisle.com/JSCR/2005Articles/JSCRV13\_1A3ShopMotiv ations.pdf
- Lu, X., & Pas, E. I. (1999). Socio-demographics, activity participation and travel behavior. *Transportation Research Part A: Policy and Practice*, *33A*(1), 1–18.
- Melawaty Agustien, Ade Sjafruddin Harun Al Rasyid S.Lubis, S. S. W. (2014). The Analysis Of Mode Choice Model Based On Trip-Based And Tour- Based In A Day. *FSTPT International Symposium, Jember University*, (August), 22–24.
- Melawaty Agustien, Ade Sjaruddin, Harun Al Rasyid S. Lubis, S. S. W. (2015). Analisis pilihan jadwal waktu aktivitas selain bekerja. *FSTPT, International Symposium, Unila, Bandar Lampung*, (1997).
- Meldarianda, R., & Lisan, H. (2010). Pengaruh Store Atmosphere Terhadap Minat Beli Konsumen Pada Resort Café Atmosphere Bandung. *Jurnal Bisnis Dan Ekonomi (JBE)*, *17*(2).

Miro, F. (2005). *Perencanaan transportasi*. Jakarta: Penerbit Erlangga.

Mizanthi, F. (2017). Perilaku Spasial Mahasiswa UI dalam Memilih Lokasi Kafe di Jalan Margonda Depok. *Industrial Research Workshop and National Seminar Politeknik Negeri Bandung*.

Muliana, R. (2013). Perilaku Pemilihan Lokasi Tempat Tinggal dan

Karakteristik Perjalanan Mahasiswa di Kota Bandung. *Jurnal Saintis*, *13*(April), 44–57.

- Nisa Farasa, H. E. K. (2015). Faktor-faktor yang Mempengaruhi Kebetahan di Kafe : Perbedaan Preferensi Gender dan Motivasi Faktor-faktor yang Mempengaruhi Kebetahan di Kafe : Perbedaan Preferensi Gender dan Motivasi. *Temu Ilmiah IPLBI*, (October).
- Papagiannakis, A., Baraklianos, I., & Spyridonidou, A. (2018). Urban travel behaviour and household income in times of economic crisis: Challenges and perspectives for sustainable mobility. *Transport Policy*, *65*(February), 51–60. https://doi.org/10.1016/j.tranpol.2016.12.006
- Paskanita, T. (2014). Studi Deskriptif Perilaku Wisatawan Dalam Berwisata Kuliner Di Surabaya. *Jurnal Ilmiah Mahasiswa Universitas Surabaya*, *3*(1), 1–13.
- Pasra, M., Isran, M., & Adji, S. (2013). *The Shopping Trips for Traditional Markets in Makassar City : Trip Attraction and Frequency Analysis using Regression and Logit Model*. *9*.
- Putra, A. R. W. (2018). *Pengaruh Sikap Konsumen Terhadap Desain Kafe dan Resto Pada Minat Berkunjung Ulang*. *10*(2), 1–15.
- Putra, M. R. S., & Daud, J. (n.d.). *Identifikasi Perilaku Perjalanan Penduduk Pinggiran Kota Binjai Dalam Pemanfaatan Fasilitas kota*.
- Putu Herawati, Sakti Adji Adisasmita, Muahammad Isran Ramli, S. H. (2017). Perancangan Instrumen Survei Studi Perilaku Perjalanan Wisatawan Asing Di Bali. *Jurnal Logic*, *17*(1).
- Putu Herawati, Sakti Adji Adisasmita, Muhammad Isran Ramli, S. H. (2018). Waktu tempuh perjalanan wisatawan mancanegara di destinasi berbasis multidaya tarik wisata bali. *Jurnal Transportasi*, *18*(1), 49–58.
- Rahma, A., Nuryani, P., Santoso, I., & Deoranto, P. (2014). *Analisis Kualitas Pelayanan Terhadap Kepuasan Konsumen Dengan Metode Servqual ( Studi Kasus di Ria Djenaka Coffee House & Resto , Malang )*. (quadrant  $I$ ),  $1-8$ .
- Rahman, Q. R. (2013). *Studi Faktor-Faktor Berpengaruh Terhadap Frekuensi Perjalanan Berbelanja Ke Pasar Tradisional Berbasis Structual Equation Modeling (SEM)*. Universitas Hasanuddin.
- Recker, W. W., McNally, M. G., & Root, G. S. (1986). A model of complex travel behavior: Part I-Theoretical Development. *Transportation Research Part A*, *20*(4). https://doi.org/10.1016/0191-2607(86)90090-7
- Rilcudurano, D. (2018). *Faktor Yang mendorong Orang Berkunjung Ke Wood Kafe Ngabang*. Universitas Sanata Dharma.
- Rui, F., Wei, W., & Min, Y. (2010). Analysis of individuals' activity-travel behavior based on a structural equation model. *Proceedings - 2010 International Conference on Optoelectronics and Image Processing, ICOIP 2010*, *1*, 247–250. https://doi.org/10.1109/ICOIP.2010.100
- Sa'diyah, K., & Sarmini. (2018). Analisis Perilaku Remaja di Pusat Perbelanjaan Modern Surabaya Town Square. *Kajian Moral Dan Kewarganegaraan*, *6*(3).
- Sabri, A., Rauf, S., & Aboe, A. F. (n.d.). *Analisis Perilaku Perjalanan Mahasiswa Dan Aksesibilitas Pada Perguruan Tinggi Di Makassar (Studi Kasus Fakultas Exact Unhas)*.
- Sandi, S. A. A. (2016). *Pengaruh Intensitas Berkunjung Ke Kafe Terhadap Prestasi Belajar Mahasiswa*. Universitas Lampung.
- Setiawan, R., Santosa, W., & Sjafruddin, A. (2013). Model Perilaku Mahasiswa Pengguna Mobil ke Kampus Berdasarkan Theory Of Planned Behavior. *The 16th FSTPT International Symposium*, *13*(3), 155–164.
- Shafizadeh, K., & Niemeier, D. (1997). Bicycle journey-to-work: Travel behavior characteristics and spatial attributes. *Transportation Research Record*, (1578), 84–90. https://doi.org/10.3141/1578-11
- Shan, R., Zhong, M., & Lu, C. (2012). Travel behavior analysis for activity based travel demand modeling: A case study of tampa bay region. *CICTP 2012: Multimodal Transportation Systems - Convenient, Safe, Cost-Effective, Efficient - Proceedings of the 12th COTA International Conference of Transportation Professionals*, 3352–3363. https://doi.org/10.1061/9780784412442.341
- Solikatun, Kartono, D. T., & Demartoto, A. (2015). Perilaku Konsumsi Kopi Sebagai Budaya Masyarakat Konsumsi (Studi Fenomenologi Pada Peminum Kopi Di Kedai Kopi Kota Semarang). *Jurnal Analisa Sosiologi*,

*4*(1).

- Sonia Romaito, N. (2017). Tinjauan Mengenai Kepuasan Pelanggan Atas Kualitas Layanan Pada Giggle Box Kafe & Resto Bandung Tahun 2017. *E-Proceeding Of Applied Science*, *3*(2), 579–584.
- Sugiyanto, G. (2013). Model Pemilihan Moda dan Perbandingan Perilaku Perjalanan (Studi Kasus Di Yogyakarta Dan Filifina). *Fakultas Teknik Sipil UNS*, *7*(1981), 24–26.
- Sukwadi, R., & Dian, A. (2016). Analisis Kualitas Layanan Restoran Dengan Menggunakan Model KANO-PRCA dan AIM. *Spektrum Industri*, *14*.
- Sukwadi, R., & Inderawati Wahyuni, M.M, Sunarsa, K. A. (2017). Perbaikan Atribut Kualitas Layanan Maxx Coffee Shop. *Jurnal Teknik Dan Ilmu Komputer*, *06*, 51–62.
- Susilawati, Rauf , Syafruddin, Aboe, A. F. (n.d.). *Analisis Karakteristik Perjalanan Mahasiswa Perguruan Negeri Berbasis Spatial Di Kota Makassar*.
- Suwardi, A. (2011). *Basic Data Management*. Depok: Lab. Komputasi Departemen Ilmu Ekonomi.
- Tamin, O. Z. (2000). *Perencanaan dan Pemodelan Transportasi EDISI KEDUA*. Bandung: Penerbit ITB.
- Usman Afandi, R. (2014). Pengaruh Café Atmosphere Terhadap Keputusan Pembelian Pada Stillrod Café Surabaya. *Jurnal Pendidikan Tata Niaga (JPTN)*, *2*(3), 1–12.
- Widodo, A. J. (2014). Analisis Preferensi Pengunjung Kedai Kopi Terhadap Menu Kedai Kopi di Kota Semarang ( Studi kasus : 4 kedai kopi di Kota Semarang ). In *Ekonomika, Fakultas Bisnis, D A N Diponegoro, Universitas*.
- Wulansari, E., & Sudarwanto, T. (2010). *Pengaruh Kafe Atmosphere Dan Harga Terhadap Keputusan Pembelian Pada Pos Shop Coffee Toffee Simpang*.
- Zhang, Y, & Mohammadian, A. (2016). *An Exploratory Analysis Of The Household Travel Behavior And Lifestyle Choices*. 310–318.

Zhang, Yi, Yun, M., & Yang, X. (2009). Design techniques of stated preference method in travel behavior research: A research on data collection method and survey method. *International Conference on Intelligent Computing Technology and Automation*, *3*, 126–129. https://doi.org/10.1109/ICICTA.2009.498

Lampiran 1. Kuisioner Penelitian

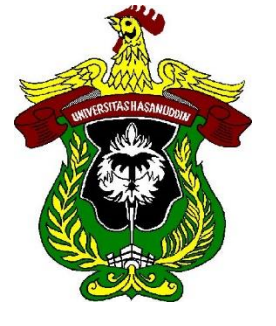

# **KUISIONER**

#### **SURVEY PENELITIAN**

### **STUDI PRILAKU PERJALANAN KE KAFE MODERN DI KOTA MAKASSAR**

Dengan hormat saya memohonkan menyediakan waktu untuk mengisi kuisioner Studi Prilaku Perjalanan Ke Kafe Moderen Di Kota Makassar Maksud Tujuan dari kuisioner ini untuk melihat bagaimana prilaku perjalanan saudara ke Kafe moderen yang ada dikota makassar. Sehingga diharapakan dapat menjadi masukan untuk peneliti Data pribadi anda akan terjaga secara rahasia dan tidak digunakan dalam hal apapun

Atas bantuan dan kerja samanya saya ucapkan terima kasih

Program Studi Pasca Sarjana Departemen Teknik Sipil Bidang Transportasi **Universitas Hasanuddin**

#### **KUESIONER PENELITIAN**

#### **"STUDI PRILAKU PERJALANAN KE KAFE MODERN DI KOTA MAKASSAR"**

**Nama** :

**Alamat Tempat Tinggal** :

### **I. KARAKTERISTIK RESPONDEN**

Tuliskanlah atau lingkarilah sesuai data prbadi Anda pada isian berikut:

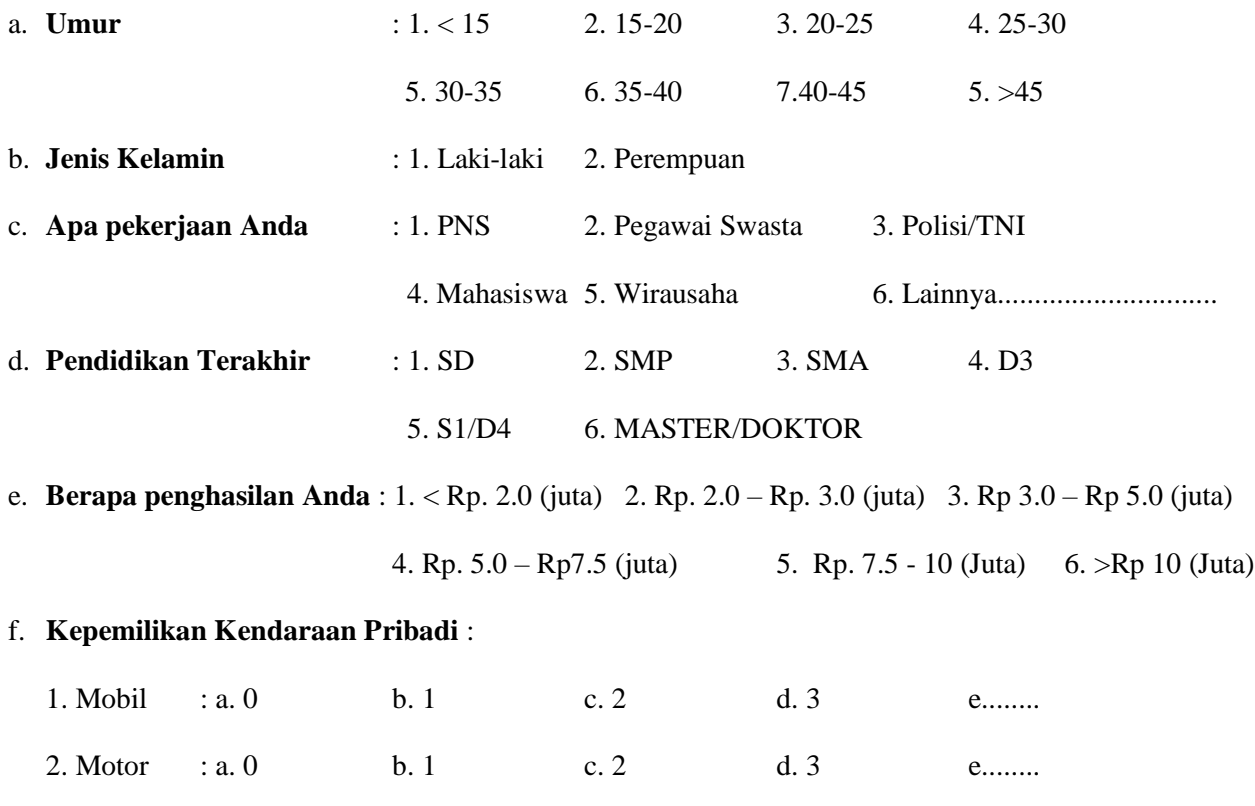

### **II. KARAKTERISTIK PERJALANAN**

Jawablah pertanyaan tentang Karakteristik Perjalanan ke cafe modern pada berikut ini:

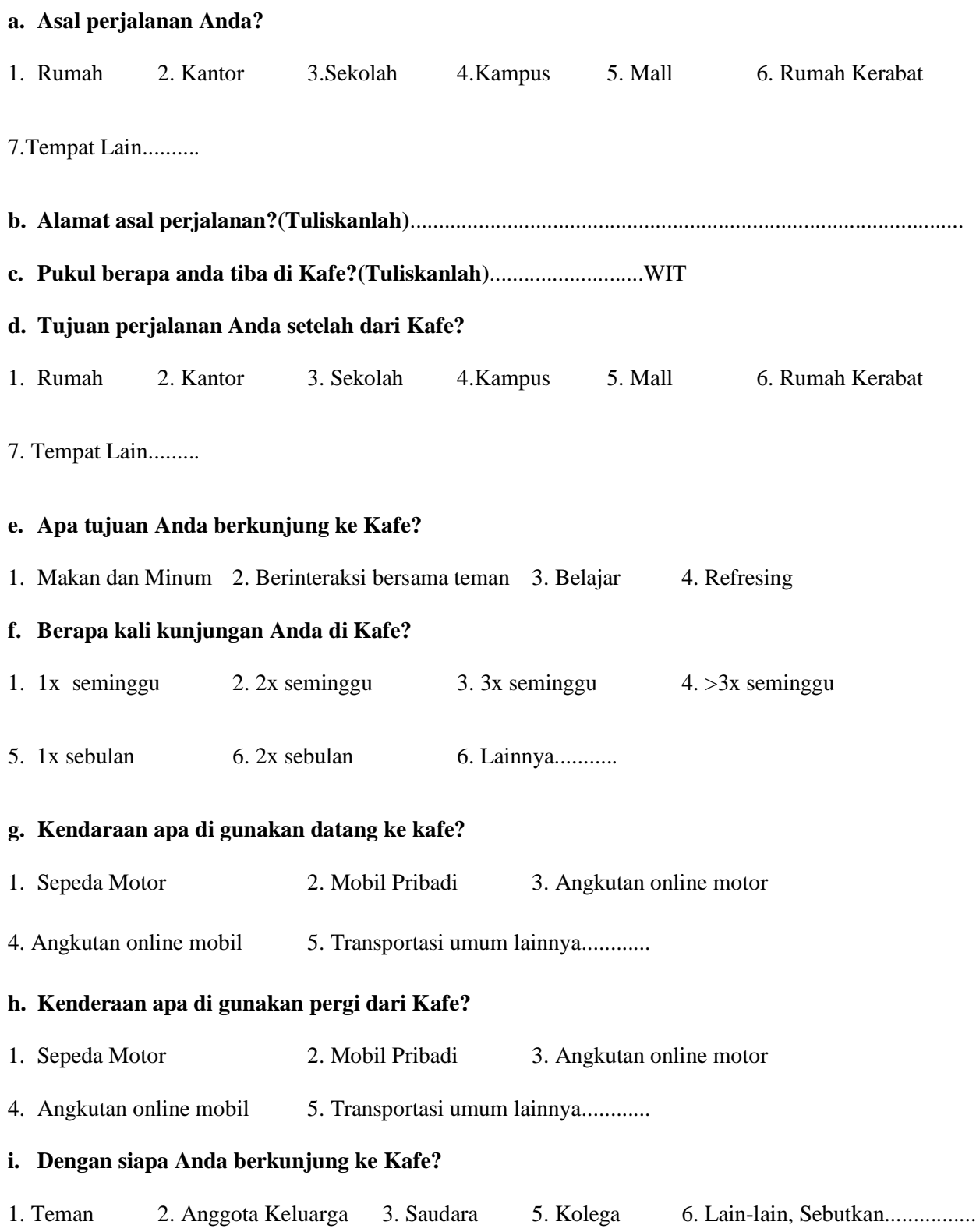

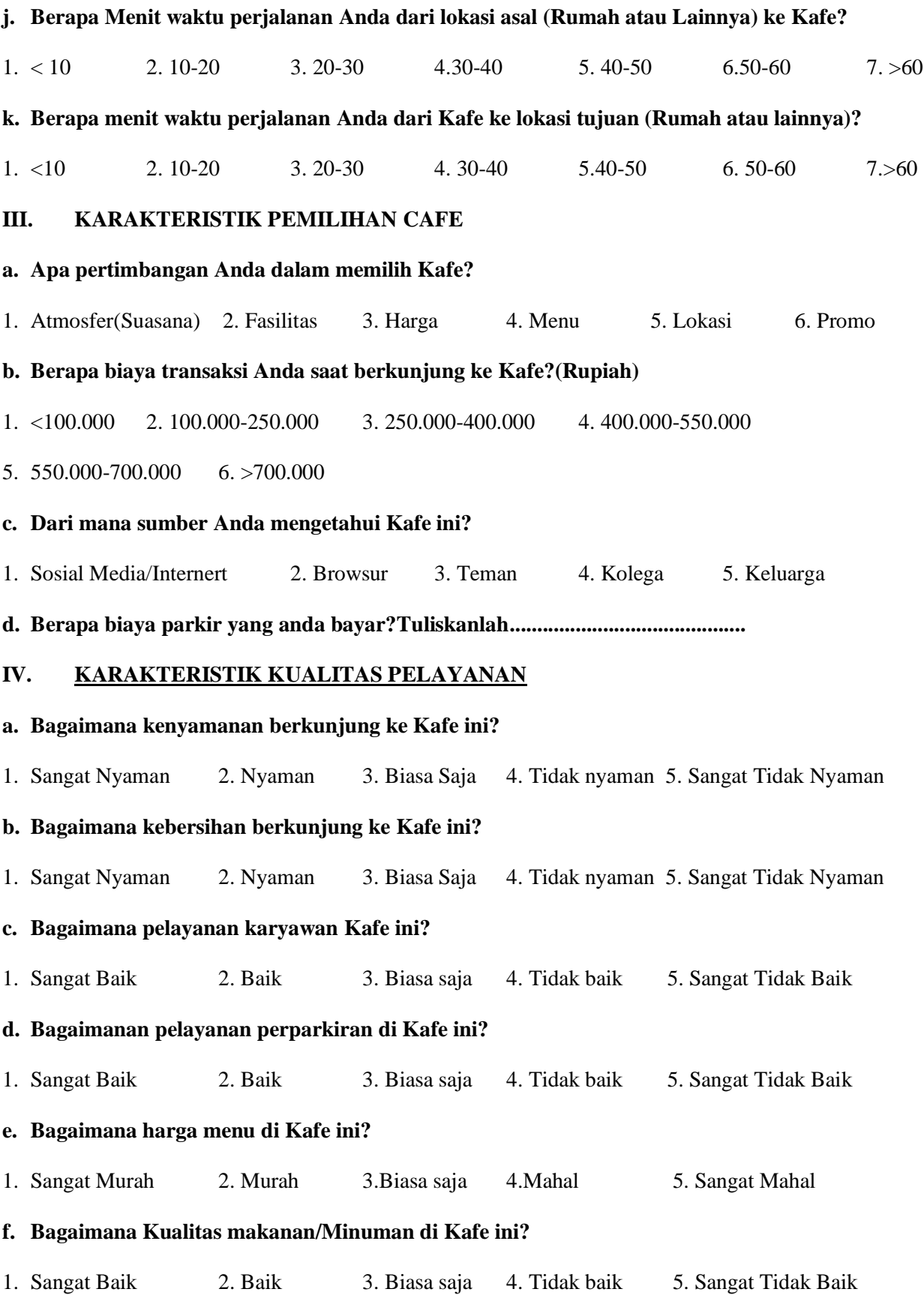

#### **V. KARAKTERISTIK TRANSPORTASI DI SEKITAR KAFE**

#### **a. Bagaimana Kelancaran lalu lintas dari lokasi asal ke lokasi tujuan?**

1. Sangat Lancar 2. Lancar 3. Biasa saja 4. Tidak Lancar 5. Sangat tidak lancar

#### **b. Apakah Kafe ini mudah dijangkau dengan Angkutan umum?**

1. Sangat Mudah 2. Mudah 3. Biasa saja 4. Tidak mudah 5. Sangat tidak mudah

#### **c. Apakah Kafe ini mudah dijangkau dengan Mobil pribadi?**

1. Sangat Mudah 2. Mudah 3. Biasa saja 4. Tidak mudah 5. Sangat tidak mudah

#### **d. Apakah Kafe ini mudah dijangkau dengan Sepeda motor?**

1. Sangat Mudah 2. Mudah 3. Biasa saja 4. Tidak mudah 5. Sangat tidak muda

## **Survei Diari Aktivitas Seseorang**

#### INSTRUKSI UNTUK MENDATA KEGIATAN HARIAN ANDA:

- 1. Surveyor akan membantu menjelaskan dan akan membantu dalam pengumpulan nantinya
- 2. Anda diperbolehkan mengisinya di waktu yang membuat Anda merasa nyaman
- 3. Aktivis dibagi menjadi di rumah, di sekolah/kantor, dan di luar rumah atau tempat kerja/sekolah
- 5. Aktivitas di dalam lingkungan tempat tinggal, berarti aktivitas di dalam wilayah kelurahan
- 6. Di kendaraan berarti saat Anda berada di kendaraan
- 8. Tolong catat moda perjalanan yang Anda gunakan, catat per 1 jam Anda gunakan

#### 9. **Kriteria aktivitas terdiri dari:**

- 
- B : Kegiatan pribadi seperti: mandi, sikat gigi, berhias dan sebagainya
- C : Makan dan minum di dalam rumah  $\overline{C}$  Bermain bersama
- D : Aktivitas istirahat offline, seperti **(Jika** 
	- **dilakukan di luar rumah kode menjadi OD)**:
		-
		-
		-
		- Membaca majalah koran, koran, komik dsb
		-
		-

#### E : Aktivitas istirahat online **(Jika dilakukan di luar rumah kode menjadi OE):**

- 
- 
- 
- 

#### F : Aktivitas sosial dan keluarga, seperti **(Jika dilakukan di luar rumah kode menjadi OE):**

- A : Tidur H : Aktivitas dengan Anak di bawah 6 tahun, seperti **(Jika dilakukan di luar rumah kode menjadi OH):**
	- Merawat/*Baby sitting*
	-
	- Memberi makan
	- Menonton TV/mendengarkan radio I : Aktivitas pekerjaan, seperti **(Jika dilakukan di luar rumah kode menjadi OI):**
	- Mendengarkan radio Bekerja di atas meja di dalam ruangan
	- Mendengarkan musik  $\blacksquare$  Melakukan penelitian/eksperimen di laboratorium
		- Berbicara dengan klien di telpon
		- Istirahat dan relaksasi J : Dalam perjalanan (Mohon sampaikan kategori moda yang digunakan seperti disampaikan pada bagian 11 di bawah:)
	- Lainnya K : Pekerjaan lapangan atau di luar kantor seperti mengoperasikan mesin atau alat berat, memantau pekerjaan di luar kantor/inspeksi, aktivitas engineering, dan sejenisnya
		- Penjualan ke rumah-rumah atau kantorkantor/sales, penghataran/delivery, pembelian/purchasing
	- Browsing **M** : Aktivitas belajar **(Jika dilakukan di luar rumah kode menjadi OM)**
		- Social media N : Aktivitas belajar di luar lingkungan sekolah, seperti kunjungan ke kebun binatang, museum dan sejenisnya
		- Main game online O : Makan dan minum di luar rumah
		- Aktivitas online lainnya P : Berbelanja kebutuhan sehari-hari atau *grocery shopping* (*non-sight-seeing shopping*)
			- Q : *Online shopping*
		- Ngobrol bersama teman/keluarga R : *Sight-seeing shopping* seperti ke shopping/trade mall/ factory outlet
- Ngobrol bersama teman/keluarga di telepon
- Berjalan-jalan/bersepeda bersama dengan pasangan atau anak-anak atau anggota keluarga lainnya
- Mengunjungi rumah teman/sahabat, atau keluarga atau relasi
- Beribadah di luar rumah
- Berjalan refresing/ ke cafe
- G : Aktivitas rumah tangga, seperti **(Jika dilakukan di luar rumah kode menjadi OG):**
	- Membersihkan rumah, memasak, membuat kue/minuman, mencuci, menyeterika, etc
	- 11. **Kriteria moda terdiri dari:**
		-
		- 2 : Berjalan kaki dari/ke stasiun/halte bus dan sejenisnya
		- 3 : Bersepeda 14 : Taksi
		- 4 : Mengendarai motor 15 : Ojek non-online
		- 5 : Sedan, jeep, kijang dan sejenisnya 16 : Becak
		- 6 : Ojek online 17 : Omprengan
		-
- S : Aktivitas organisasi, sukarelawan, politik, kepemudaaan, pramuka, keagamaan dan sejenisnya
- T : Berolahraga
- U : Melakukan perawatan kesehatan ke RS, puskesmas, klinik atau dokter pribadi
- V : Aktivitas mengantar menjemput anak/anggota keluarga lainnya/teman/sahabat/relasi
- W : Berlibur

- 1 : Berjalan kaki 12 : Bus Besar dan Medium Non AC
	- 13 : Bus kecil/Angkot
	-
	-
	-
	-
- 7 : Taxi (mobil) online 18 : Bus sekolah/Karyawan

## **HARI 1 (Hari Kerja)**

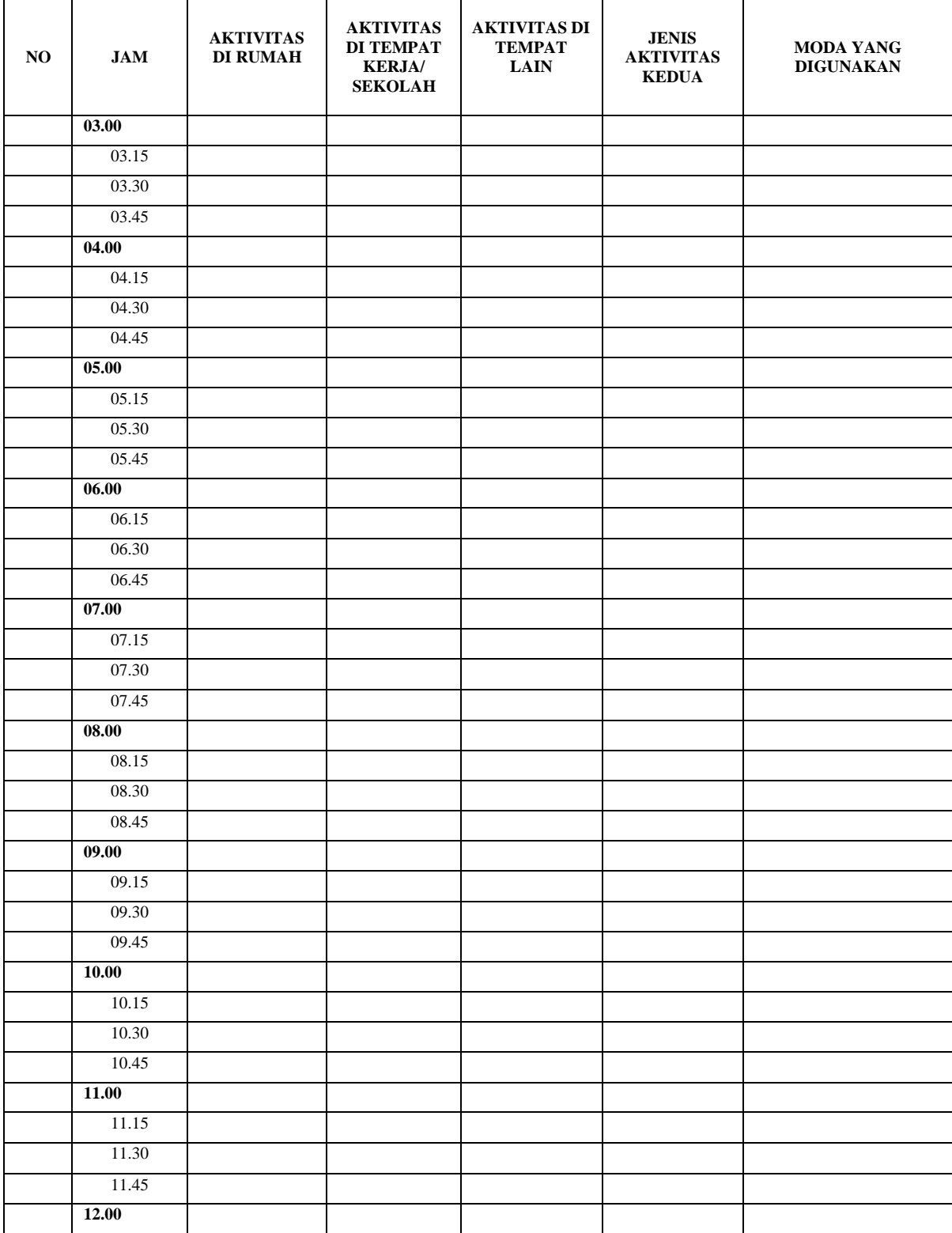

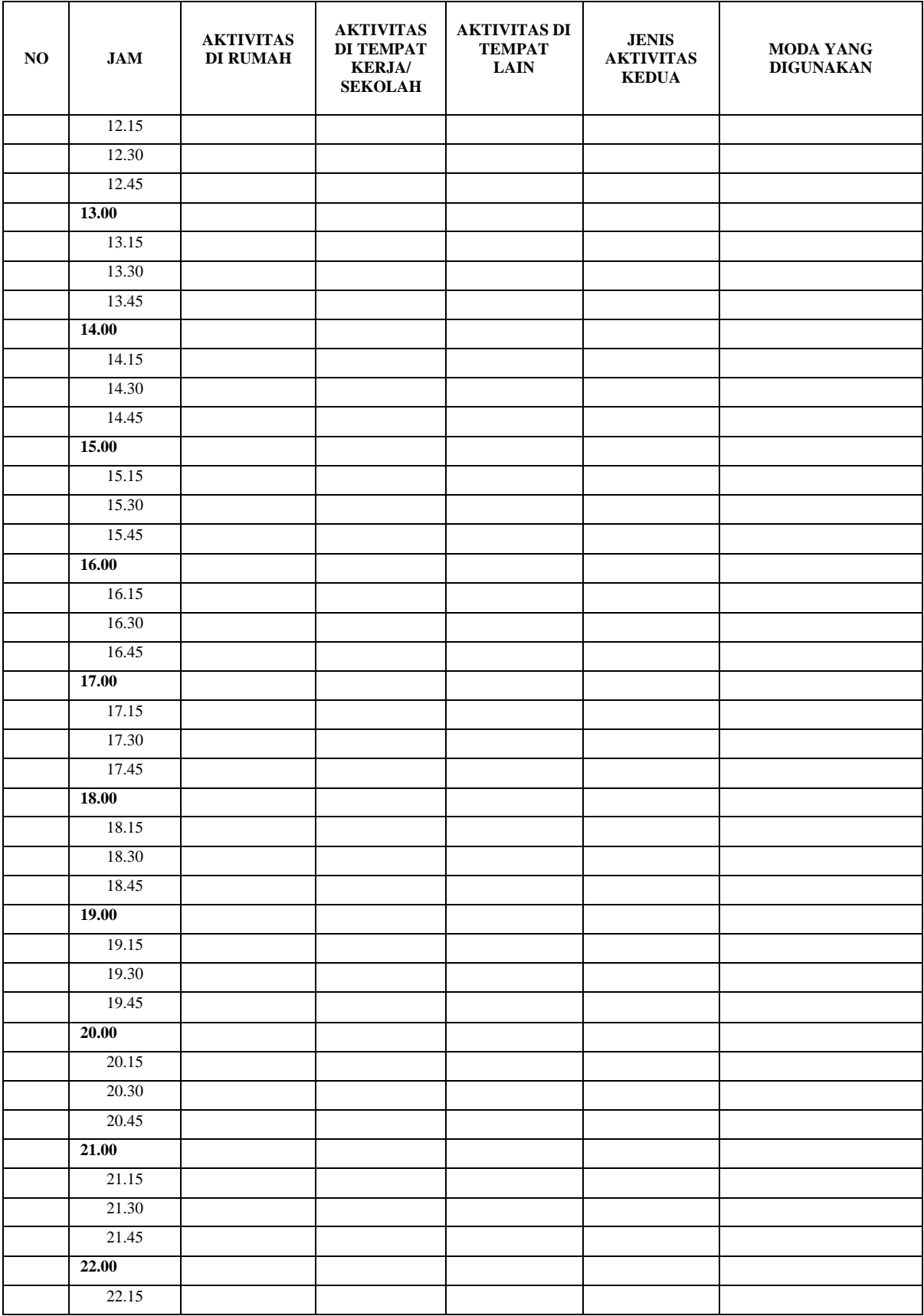

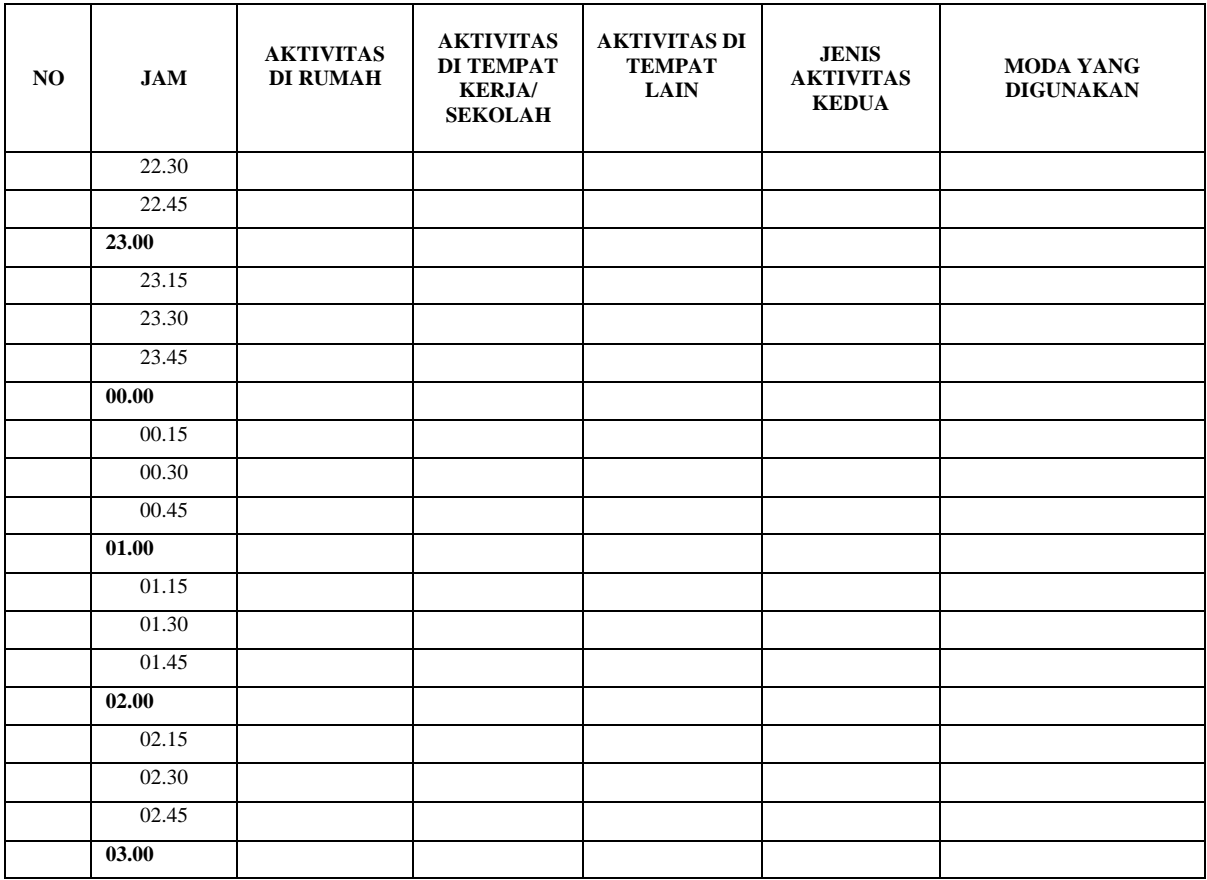

**Catatan: 1. Apabila Aktivitas anda di luar rumah maka di tulis sesuai aturan**

**2. Mohon Tuliskan Moda perjalanan yang anda gunakan**

## **HARI 2 (Akhir pekan)**

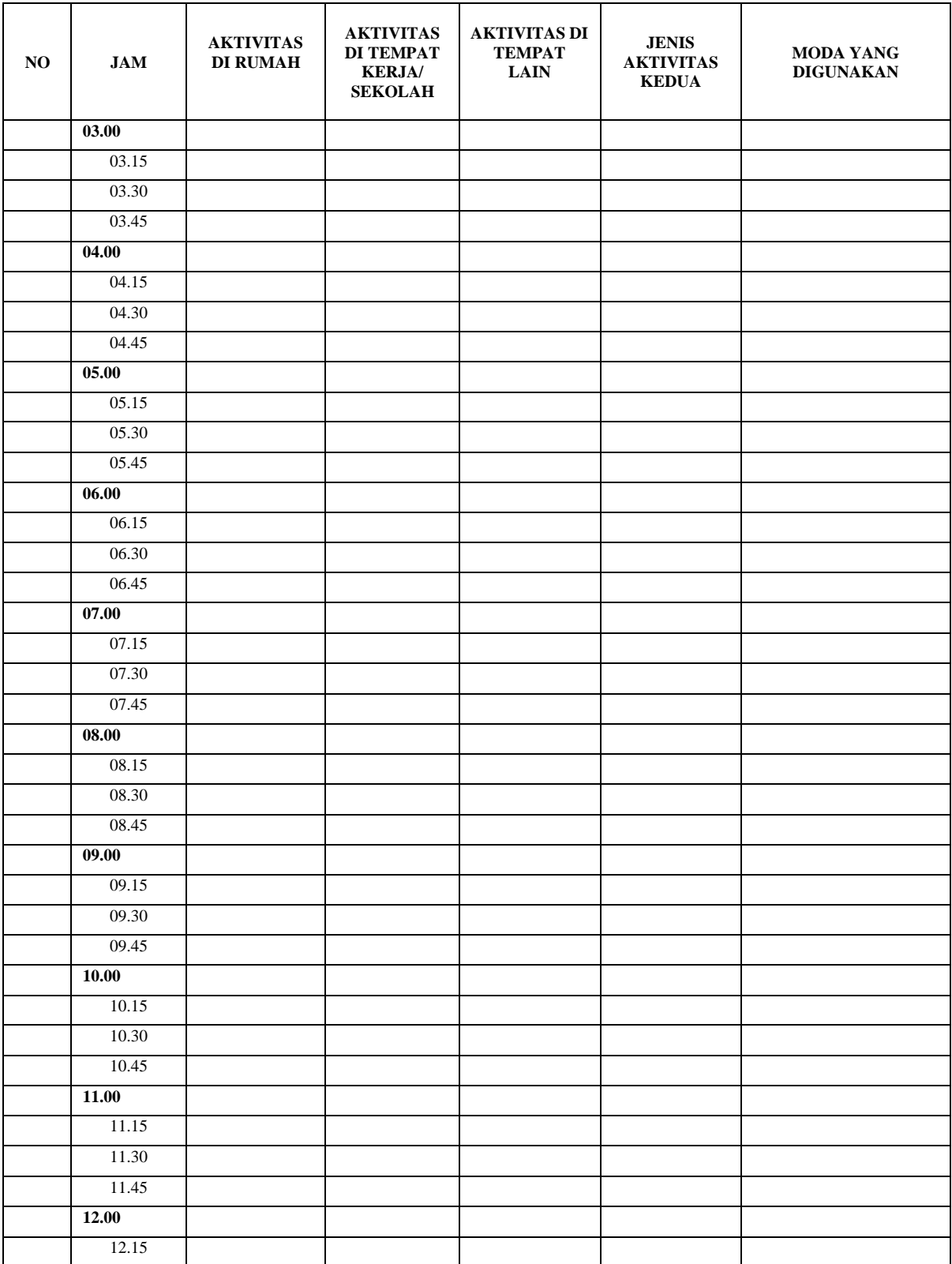

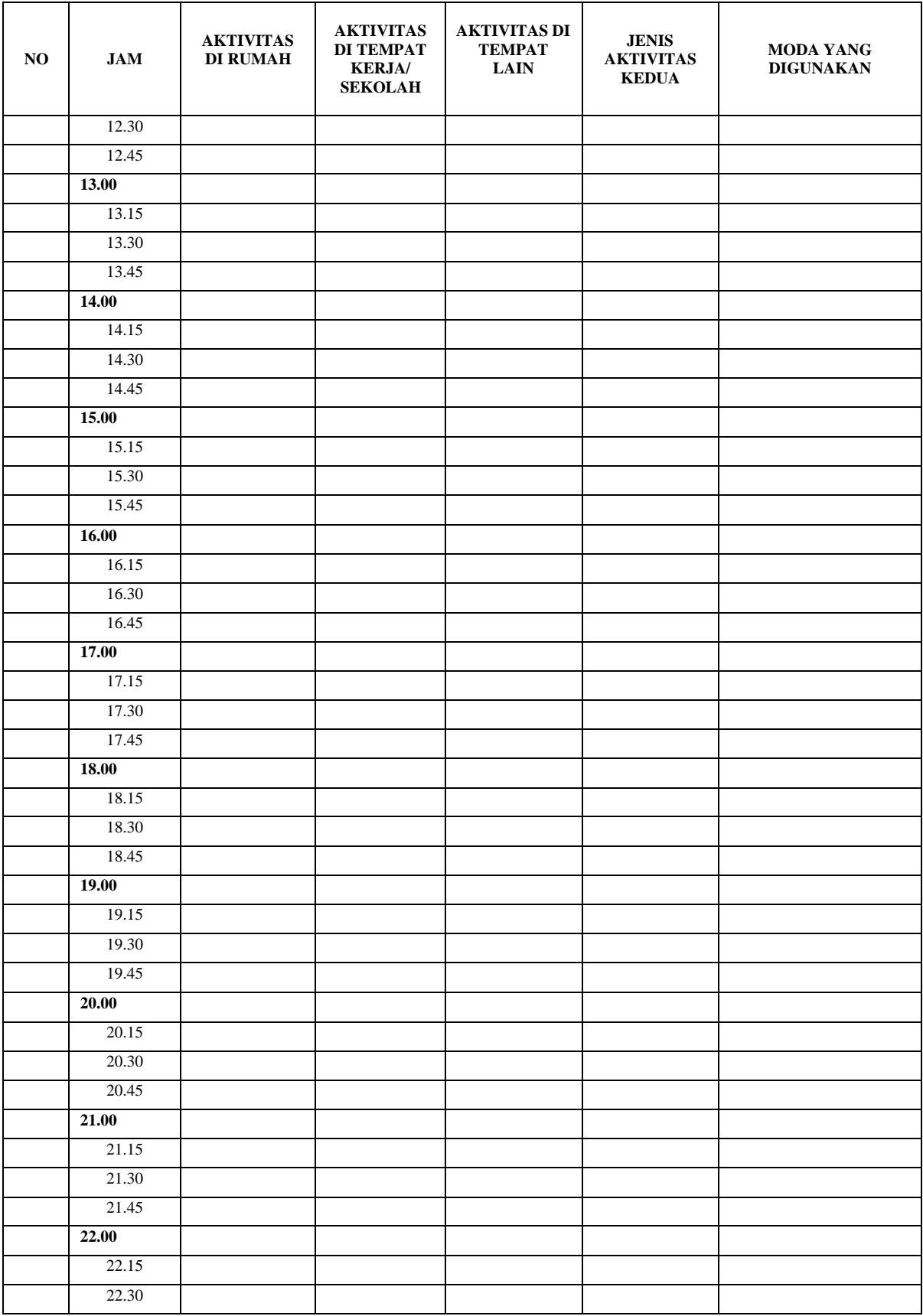

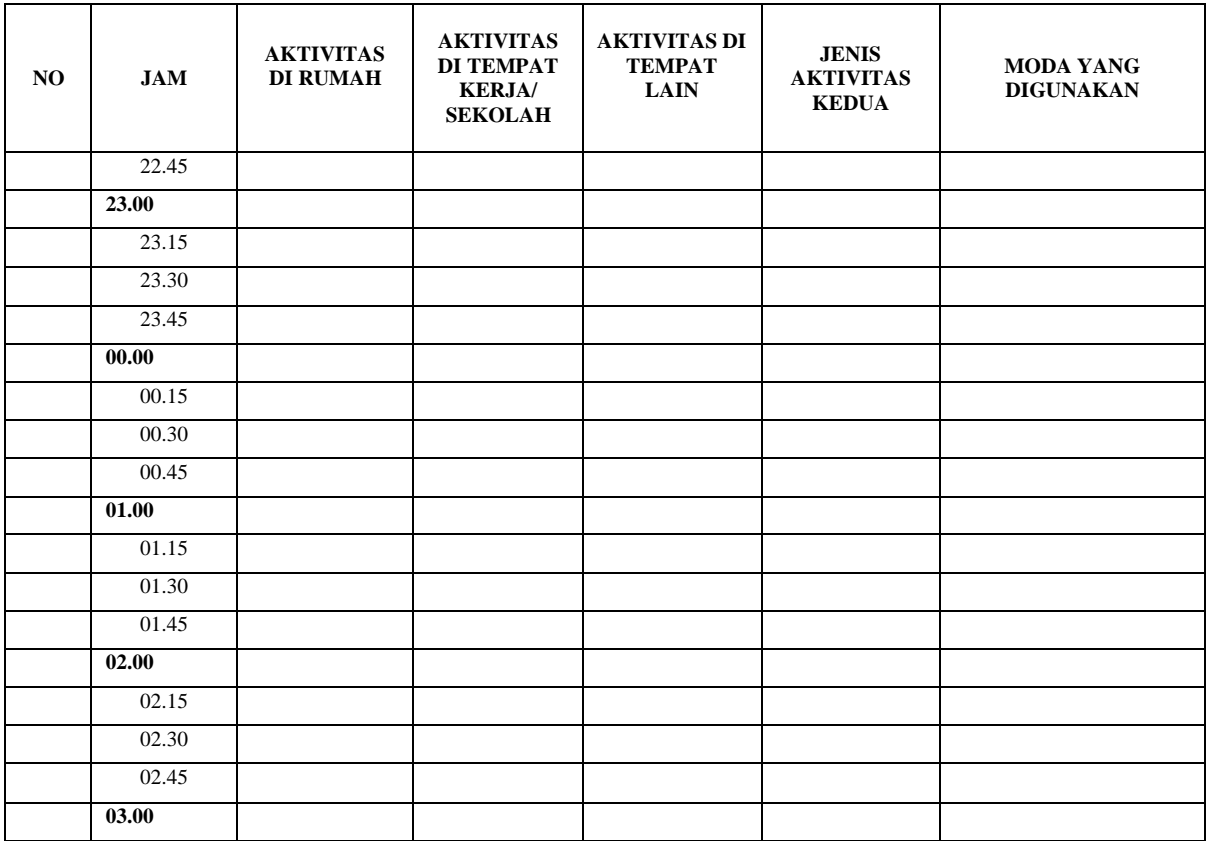

## **Catatan: 1. Apabila Aktivitas anda di luar rumah maka di tulis sesuai aturan**

**2. Mohon Tuliskan Moda perjalanan yang anda gunakan**

Lampiran 2. Hasil Running Hubungan Karakteristik Individu dan Karakateristik Perjalanan

 $\qquad \qquad \underline{\hspace{1cm}} \qquad \qquad \underline{\hspace{1cm}} \qquad \qquad \underline{\hspace{1cm}} \qquad \qquad \underline{\hspace{1cm}} \qquad \qquad \underline{\hspace{1cm}} \qquad \qquad \underline{\hspace{1cm}} \qquad \qquad \underline{\hspace{1cm}} \qquad \qquad \underline{\hspace{1cm}} \qquad \underline{\hspace{1cm}} \qquad \underline{\hspace{1cm}} \qquad \underline{\hspace{1cm}} \qquad \underline{\hspace{1cm}} \qquad \underline{\hspace{1cm}} \qquad \underline{\hspace{1cm}} \qquad \underline{\hspace{1cm}} \qquad \underline{\hspace{1cm}} \qquad \$  $/$   $/$   $/$   $/$   $/$   $/$   $/$   $/$   $/$  \_\_\_/ / /\_\_\_/ / /\_\_\_/ Statistics/Data Analysis

 User: Tujuan 1 Project: Penyelesaian Tujuan 1

\_\_\_ \_\_\_\_ \_\_\_ \_\_\_ \_\_\_ \_\_\_ (R) /\_\_ / \_\_\_\_/ / \_\_\_\_/ --<br>Statistics/Data Analysis

16.0 Copyright 1985-2019 StataCorp LLC<br>StataCorp Downloadly.ir<br>MP - Parallel Edition College Stati College Station, Texas 77845 USA 800-STATA-PC http://www.stata.com 979-696-4600 stata@stata.com 979-696-4601 (fax)

Single-user 2-core Stata network license expires 20 Aug 2022: Serial number: 501609213901 Licensed to: DOWNLOADLY.IR 085227746673 WwW.DownLoadLy.iR 085227746673

Notes:

- 1. Unicode is supported; see help unicode advice.
- 2. More than 2 billion observations are allowed; see help obs\_advice.
- 3. Maximum number of variables is set to 5000; see help set maxvar.

1 . import excel "D:\Tesis Proposal Dan Data\DATA IKBAL OUTPUT STATA (OK SEKALI)\Tujuan 1\Data Untuk Analisis Tujuan 1 (5 vars, 1,184 obs)

2 . tab2 Usia KenderaanYangdiGunakanuntuk, chi2

-> tabulation of Usia by KenderaanYangdiGunakanuntuk

 Kenderaan Yang di Gunakan untuk Datang Ke Kafe Usia 1 2 3 4 Total  $1$  53 42 2 13 110  $2 \mid 251 \mid 110 \mid 10 \mid 39 \mid 410$  $\begin{array}{|c|c|c|c|c|}\n\hline\n3 & 137 & 165 & 3 & 46 & 351 \\
\hline\n\end{array}$  $4$  53 244 2 14 313 Total 494 561 17 112 1,184

Pearson chi2(9) =  $204.4434$  Pr =  $0.000$ 

3 . tab2 Pendidikan KenderaanYangdiGunakanuntuk, chi2

#### -> tabulation of Pendidikan by KenderaanYangdiGunakanuntuk

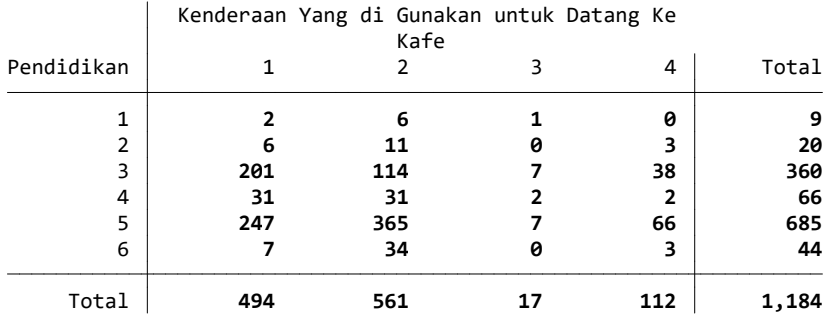

Pearson chi2(15) =  $79.0510$  Pr =  $0.000$ 

Stata Thursday November 26 09:30:35 2020 Page 2

4 . tab2 Penghasilan KenderaanYangdiGunakanuntuk, chi2

#### -> tabulation of Penghasilan by KenderaanYangdiGunakanuntuk

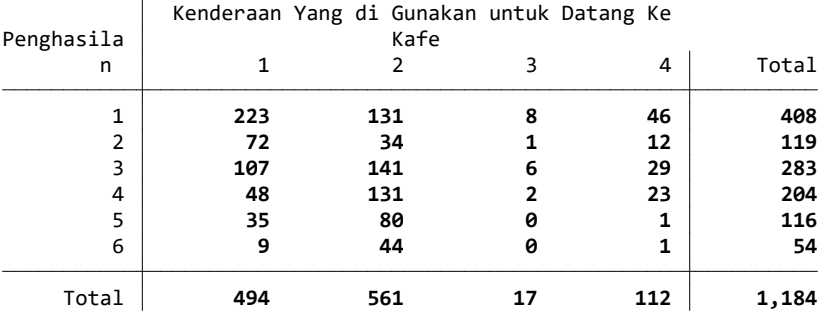

#### Pearson chi2(15) =  $141.1359$  Pr =  $0.000$

#### 5 . tab2 Usia BerapaMenitWaktuMenitPerjal, chi2

#### -> tabulation of Usia by BerapaMenitWaktuMenitPerjal

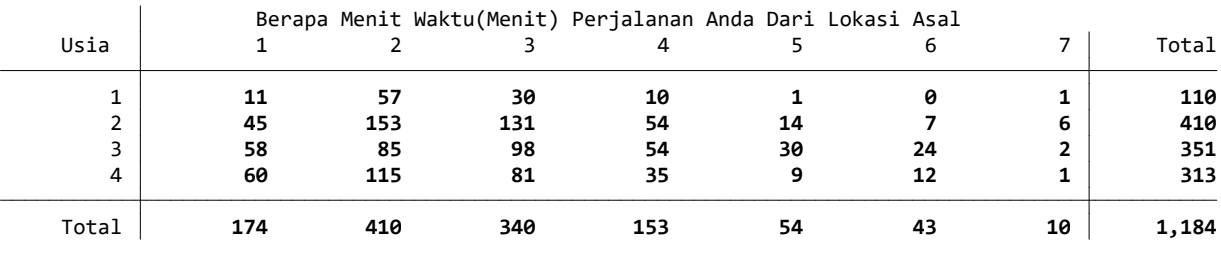

Pearson chi2(18) =  $78.3048$  Pr = 0.000

#### 6 . tab2 Penghasilan BerapaMenitWaktuMenitPerjal, chi2

#### -> tabulation of Penghasilan by BerapaMenitWaktuMenitPerjal

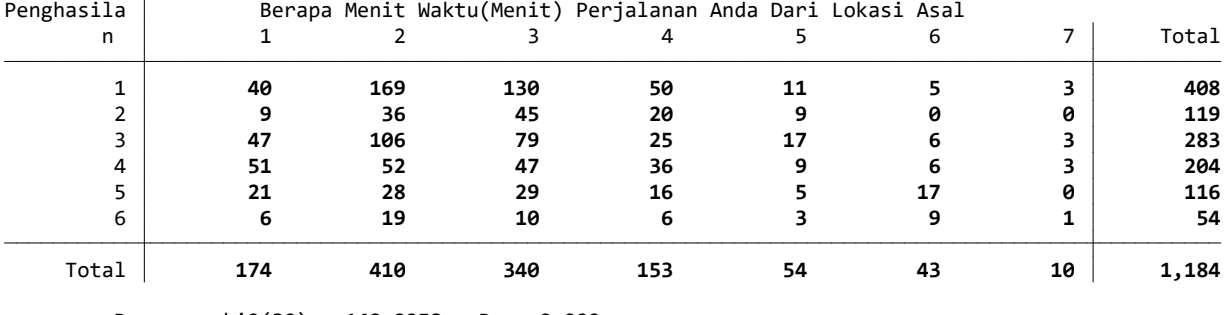

Pearson chi2(30) =  $149.2258$  Pr =  $0.000$ 

7 . tab2 Pendidikan BerapaMenitWaktuMenitPerjal, chi2

#### -> tabulation of Pendidikan by BerapaMenitWaktuMenitPerjal

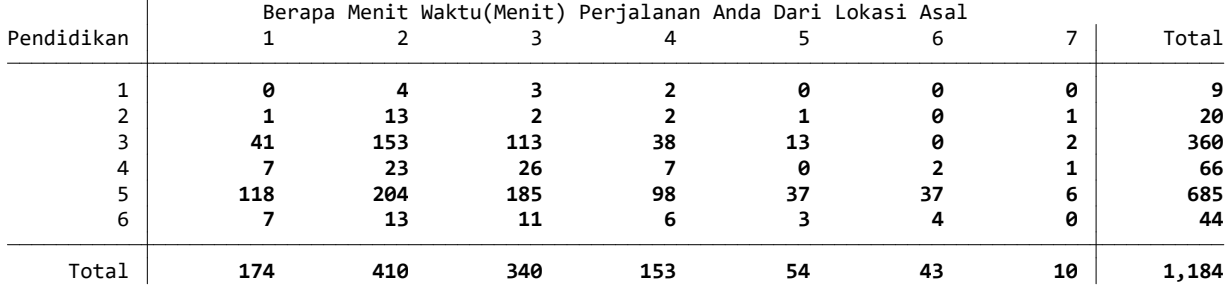

Pearson chi2(30) =  $71.2476$  Pr = 0.000

8 .

Lampiran 3. Hasil Running Model Multinomial Logistic Regression Berbasis Usia, Pekerjaan, Rantai Perjalanan Dan Kepemilikan Kendaraan

 $\qquad \qquad \underline{\hspace{1cm}} \qquad \qquad \underline{\hspace{1cm}} \qquad \qquad \underline{\hspace{1cm}} \qquad \qquad \underline{\hspace{1cm}} \qquad \qquad \underline{\hspace{1cm}} \qquad \qquad \underline{\hspace{1cm}} \qquad \qquad \underline{\hspace{1cm}} \qquad \qquad \underline{\hspace{1cm}} \qquad \underline{\hspace{1cm}} \qquad \underline{\hspace{1cm}} \qquad \underline{\hspace{1cm}} \qquad \underline{\hspace{1cm}} \qquad \underline{\hspace{1cm}} \qquad \underline{\hspace{1cm}} \qquad \underline{\hspace{1cm}} \qquad \underline{\hspace{1cm}} \qquad \$  $/$   $/$   $/$   $/$   $/$   $/$   $/$   $/$   $/$  \_\_\_/ / /\_\_\_/ / /\_\_\_/ Statistics/Data Analysis

 User: Tujuan 2 Project: Tesis

 $(R)$ /\_\_ / \_\_\_\_/ / \_\_\_\_/ 16.0 Copyright 1985-2019 StataCorp LLC<br>StataCorp -<br>Statistics/Data Analysis Downloadly.ir<br>MP - Parallel Edition College Stati College Station, Texas 77845 USA 800-STATA-PC http://www.stata.com 979-696-4600 stata@stata.com 979-696-4601 (fax) Single-user 2-core Stata network license expires 20 Aug 2022: Serial number: 501609213901 Licensed to: DOWNLOADLY.IR 085227746673 WwW.DownLoadLy.iR 085227746673

Notes:

- 1. Unicode is supported; see help unicode advice.
- 2. More than 2 billion observations are allowed; see help obs\_advice.
- 3. Maximum number of variables is set to 5000; see help set maxvar.

1 . use "D:\TESIS IKBAL\DATA IKBAL OUTPUT STATA\Tujuan 2\Hasil Stata Tujuan 2 Mlogit Regression.dta"

2 . mlogit FrekuensiKunjungan i.Usia i.Pekerjaan i.RantaiPerjalanan KepemilikanMobil KepemilikanMotor, baseoutcome(1)

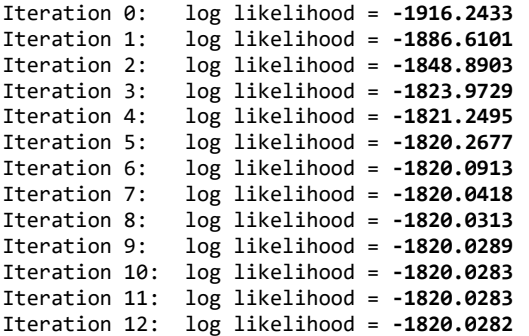

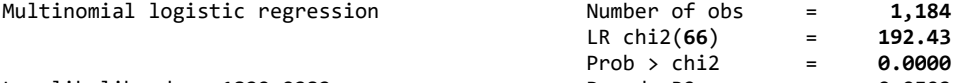

Log likelihood = -1820.0282 Pseudo R2 = 0.0502

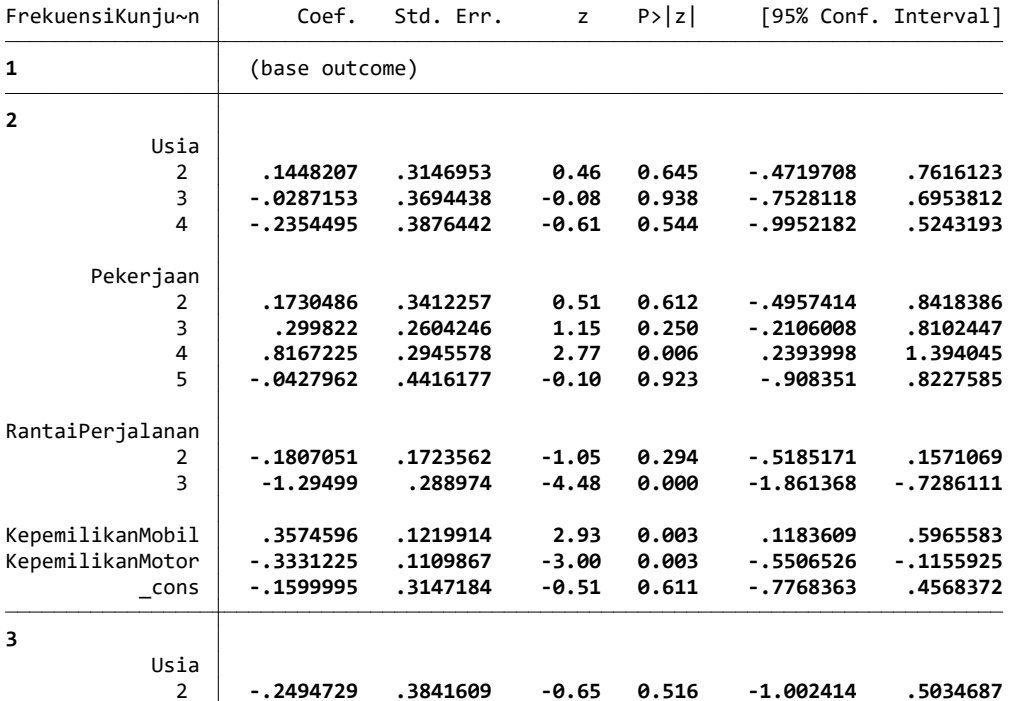

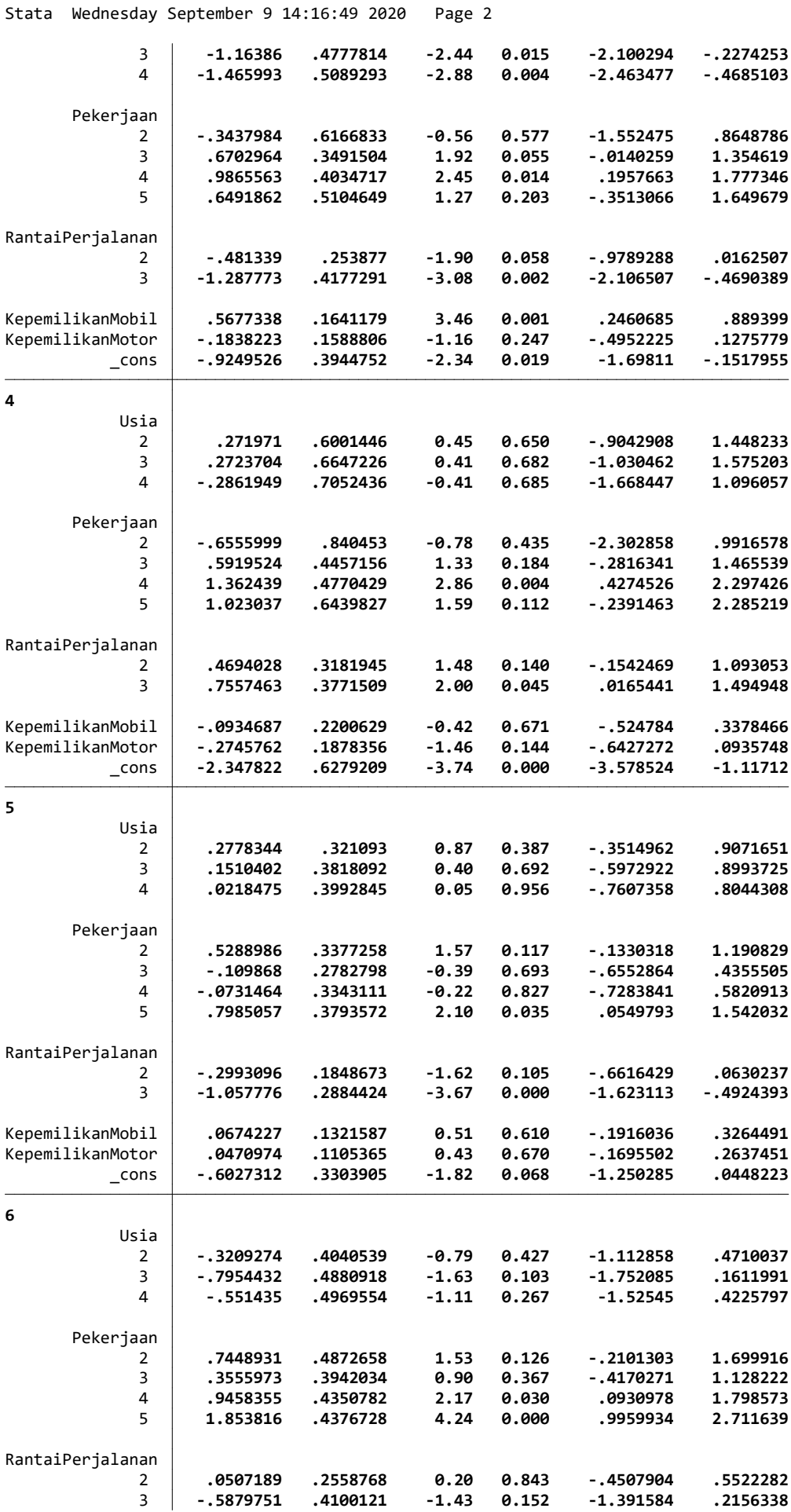

Stata Wednesday September 9 14:16:50 2020 Page 3

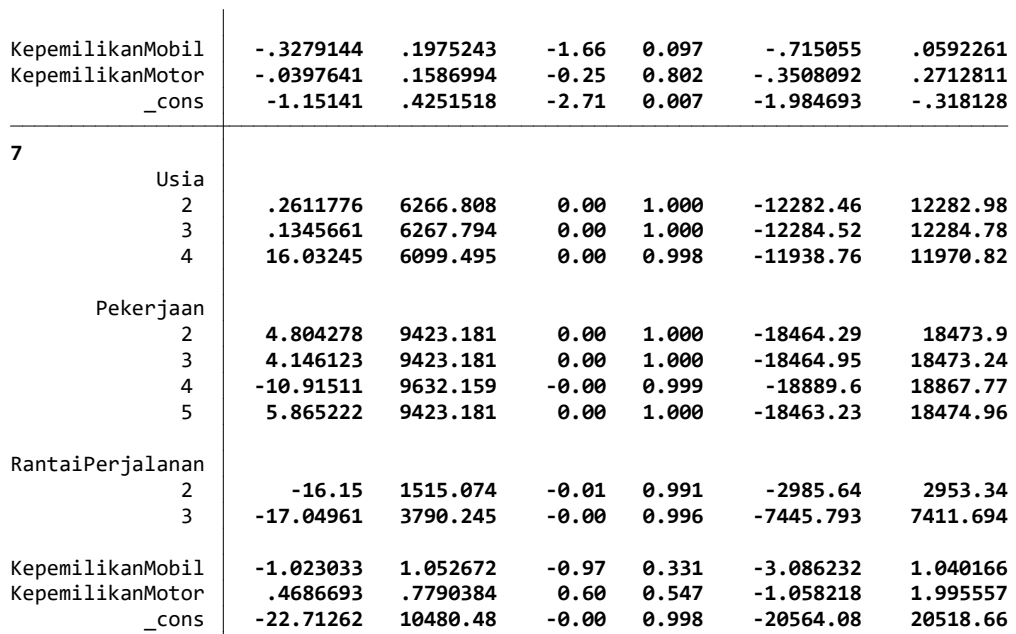

#### 3 . mlogitgof

Goodness-of-fit test for a multinomial logistic regression model Dependent variable: FrekuensiKunjungan

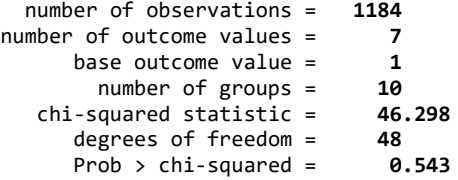

4 . mlogit FrekuensiKunjungan i.Usia i.Pekerjaan i.RantaiPerjalanan KepemilikanMobil KepemilikanMotor, baseoutcome(1)

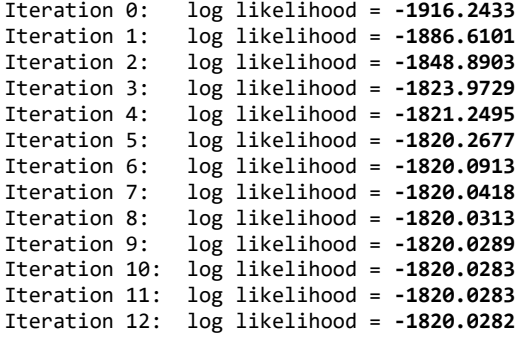

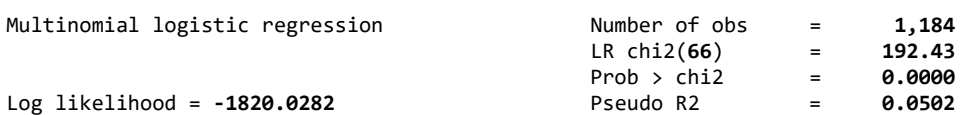

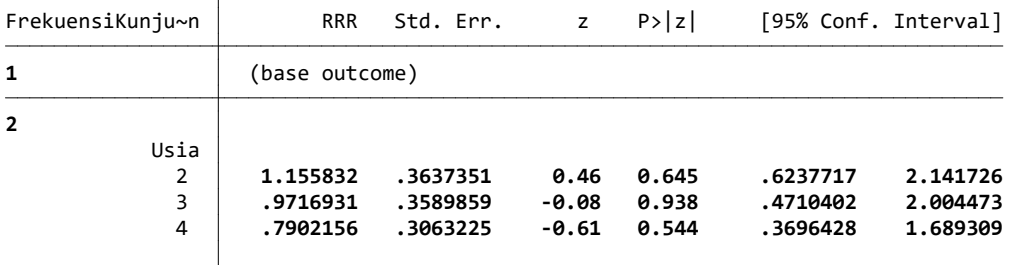

Pekerjaan

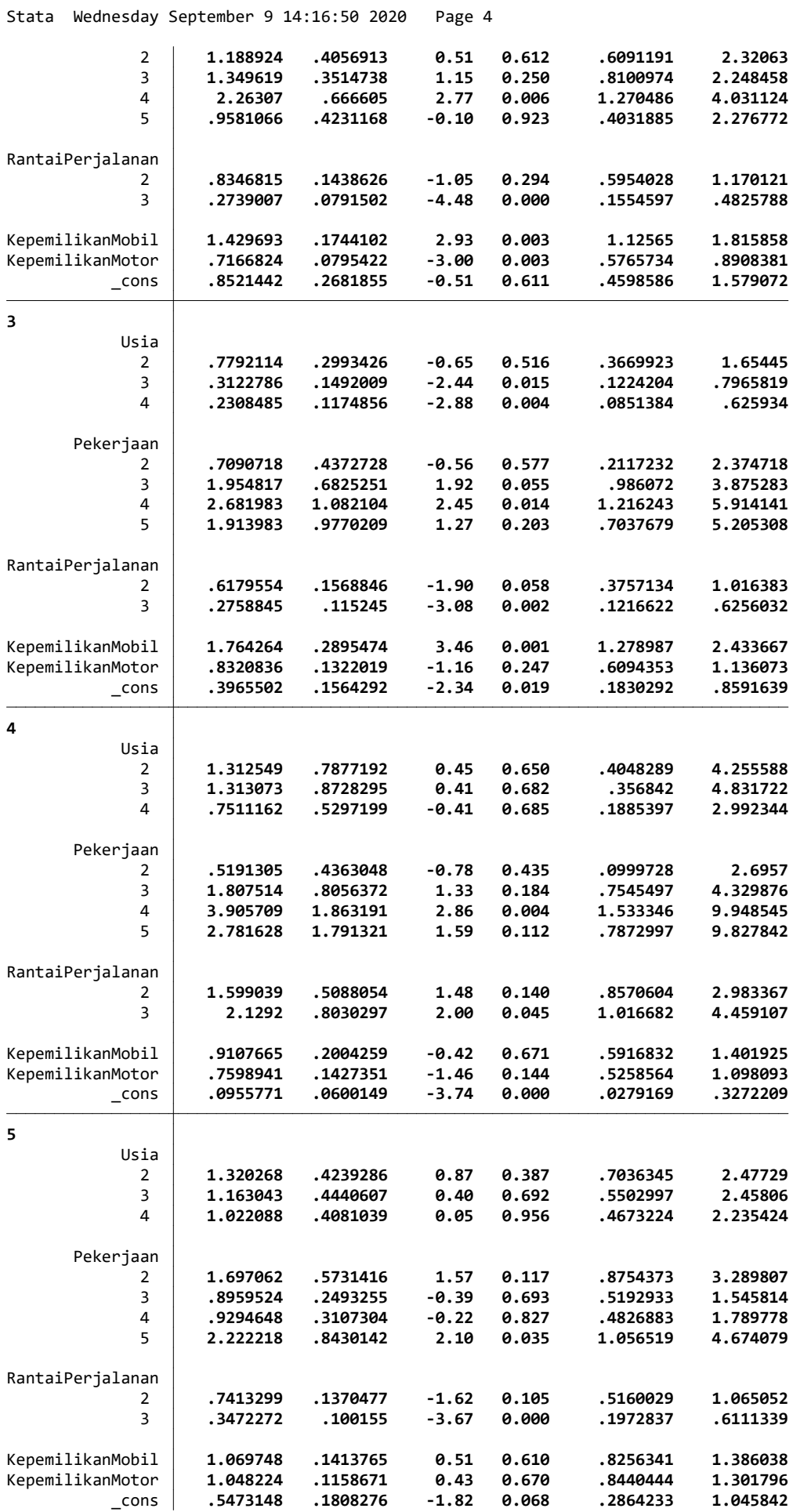

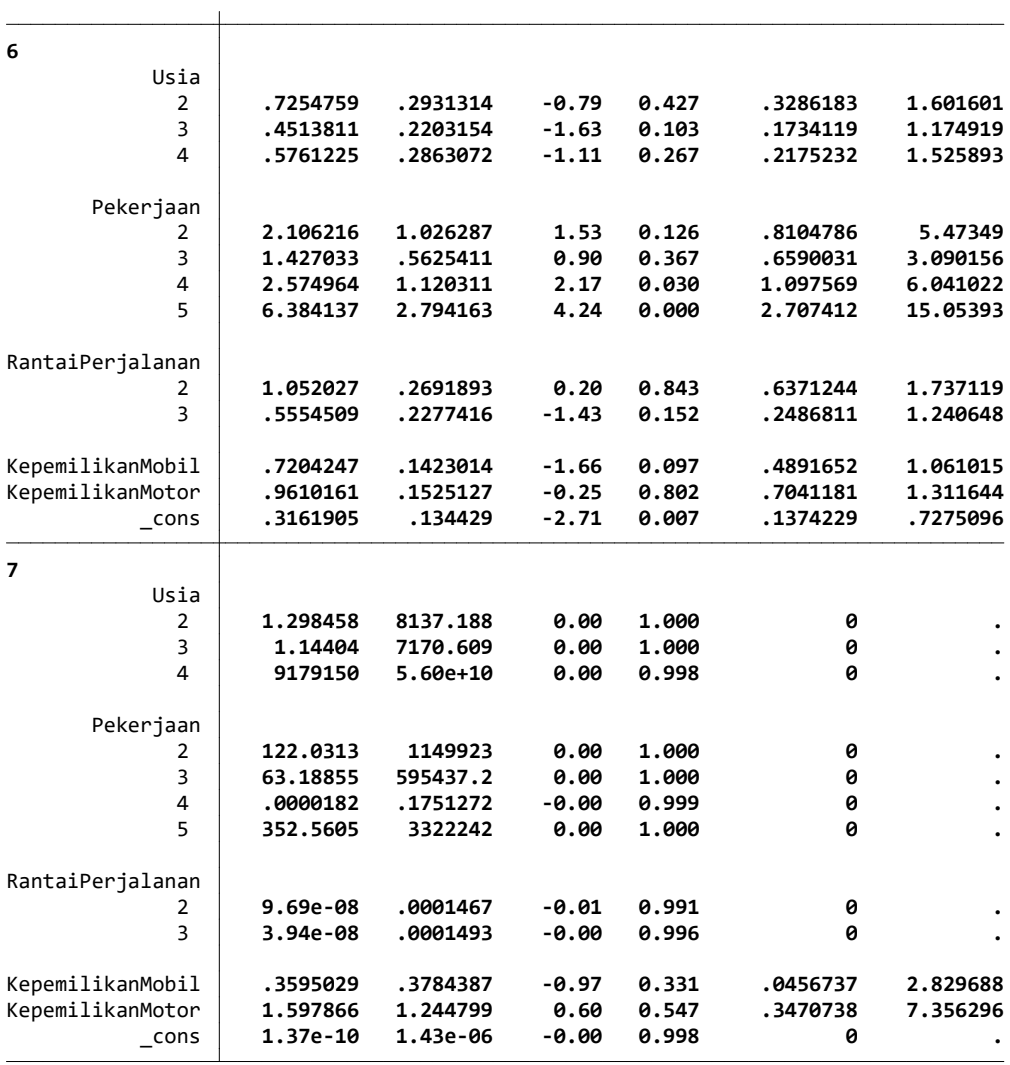

Note: \_ cons estimates baseline relative risk for each outcome.

5 . margins

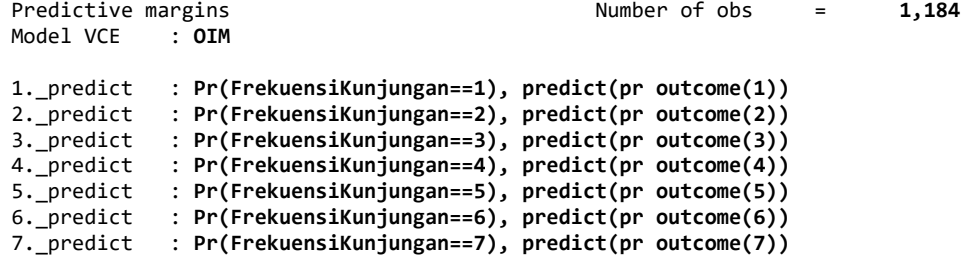

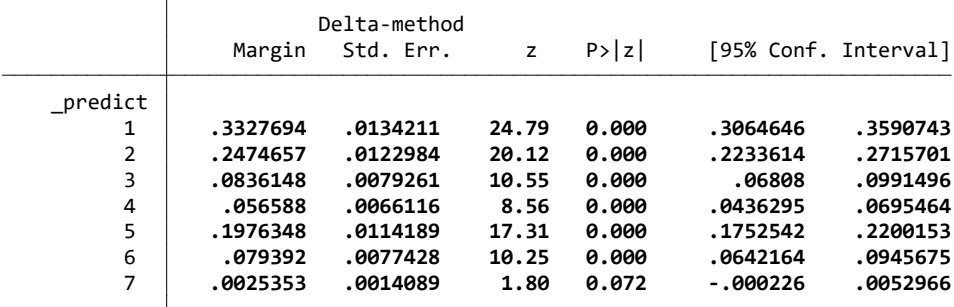

Stata Wednesday September 9 14:16:52 2020 Page 6

6 . save "D:\TESIS IKBAL\DATA IKBAL OUTPUT STATA\Tujuan 2\Hasil Stata Tujuan 2 Mlogit Regression.dta", replace file D:\TESIS IKBAL\DATA IKBAL OUTPUT STATA\Tujuan 2\Hasil Stata Tujuan 2 Mlogit Regression.dta saved

7 .

Lampiran 4. Hasil Running Model Conditional Logit Terhadap Pemilihan Moda Perjalanan ke kafe Modern dan Uji Sensitivitas

 $\qquad \qquad \underline{\hspace{1cm}} \qquad \qquad \underline{\hspace{1cm}} \qquad \qquad \underline{\hspace{1cm}} \qquad \qquad \underline{\hspace{1cm}} \qquad \qquad \underline{\hspace{1cm}} \qquad \qquad \underline{\hspace{1cm}} \qquad \qquad \underline{\hspace{1cm}} \qquad \qquad \underline{\hspace{1cm}} \qquad \underline{\hspace{1cm}} \qquad \underline{\hspace{1cm}} \qquad \underline{\hspace{1cm}} \qquad \underline{\hspace{1cm}} \qquad \underline{\hspace{1cm}} \qquad \underline{\hspace{1cm}} \qquad \underline{\hspace{1cm}} \qquad \underline{\hspace{1cm}} \qquad \$  $/$   $/$   $/$   $/$   $/$   $/$   $/$   $/$   $/$  \_\_\_/ / /\_\_\_/ / /\_\_\_/ Statistics/Data Analysis

 User: Tujuan 3 Project: Penyelesaian Tujuan 3

 $(R)$ /\_\_ / \_\_\_\_/ / \_\_\_\_/ --<br>Statistics/Data Analysis

16.0 Copyright 1985-2019 StataCorp LLC<br>StataCorp Downloadly.ir<br>MP - Parallel Edition College Station College Station, Texas 77845 USA 800-STATA-PC http://www.stata.com 979-696-4600 stata@stata.com 979-696-4601 (fax)

Single-user 2-core Stata network license expires 20 Aug 2022: Serial number: 501609213901 Licensed to: DOWNLOADLY.IR 085227746673 WwW.DownLoadLy.iR 085227746673

Notes:

- 1. Unicode is supported; see help unicode advice.
- 2. More than 2 billion observations are allowed; see help obs\_advice.
- 3. Maximum number of variables is set to 5000; see help set maxvar.
- 1 . import excel "D:\Tesis Proposal Dan Data\DATA IKBAL OUTPUT STATA (OK SEKALI)\Tujuan 3\Terbaru Sekali Olah Data Set (12 vars, 4,736 obs)

2 . cmset idcase Pilihan1234

 caseid variable: idcase alternatives variable: Pilihan1234

3 . cmclogit pilihan ATWaktu ATBiaya, casevars(umur jeniskelamin pekerjaan Pendidikan penghasilan RantaPerjalanan Tuj

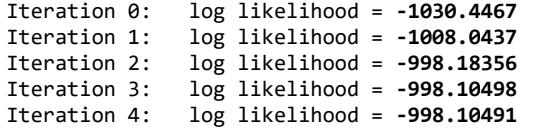

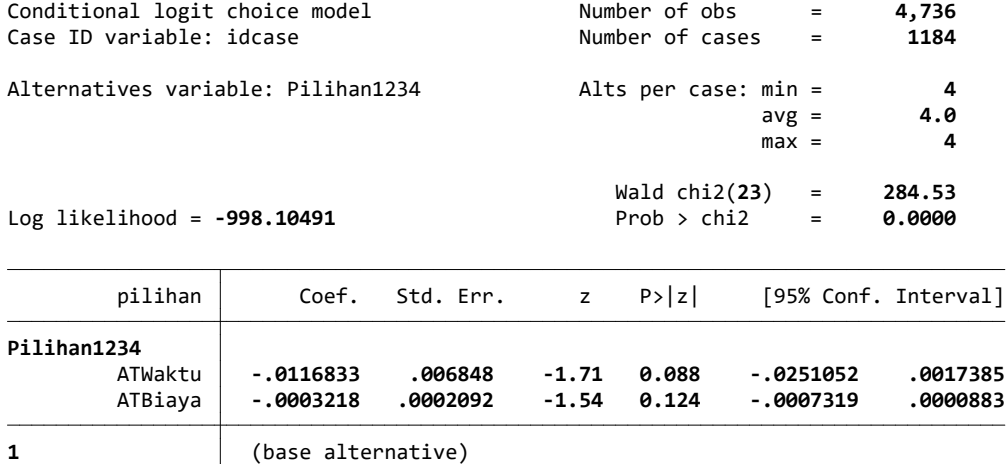

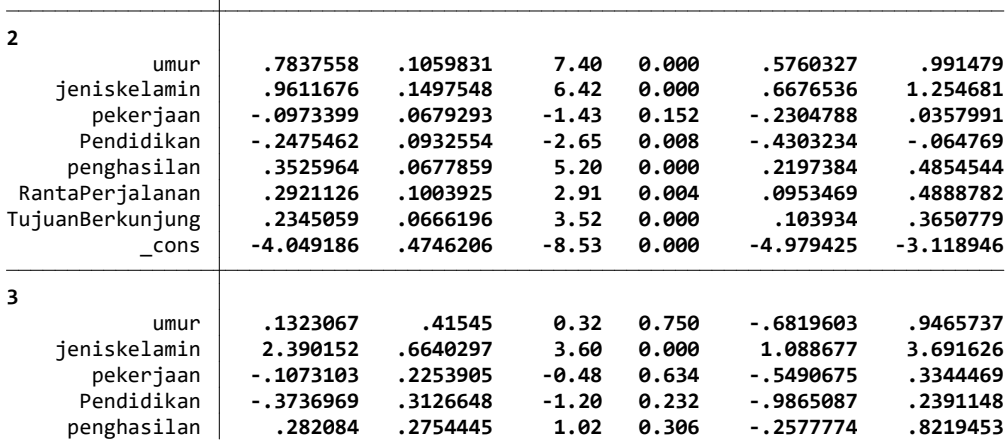

Stata Friday November 20 21:56:11 2020 Page 2

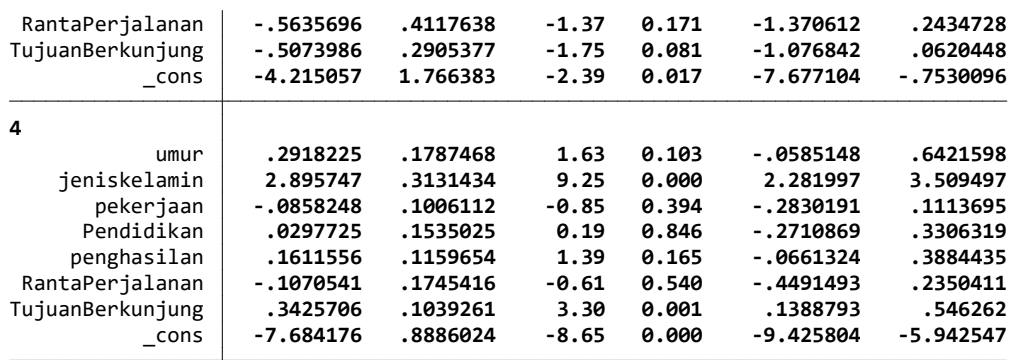

#### 4 . margin

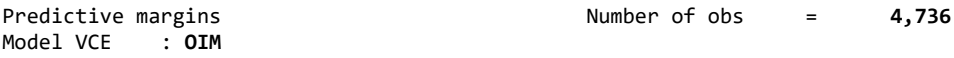

Expression : Pr(Pilihan1234|1 selected), predict()

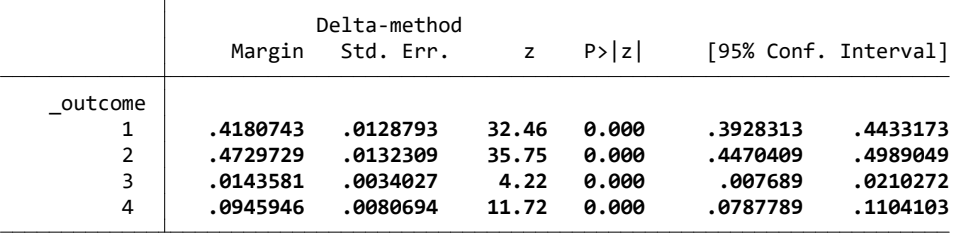

5 . margins, at(ATWaktu=generate(ATWaktu+60)) alternative(1)

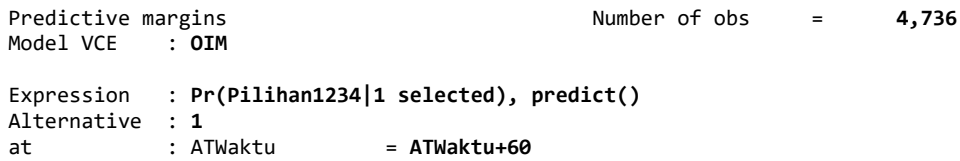

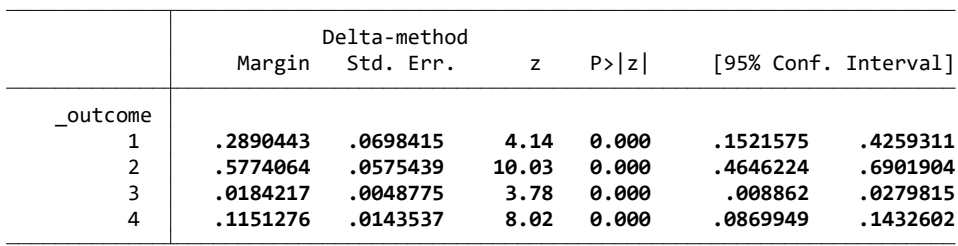

6 . margins, at(ATWaktu=generate(ATWaktu)) at(ATWaktu=generate(ATWaktu+60)) alternative(1)

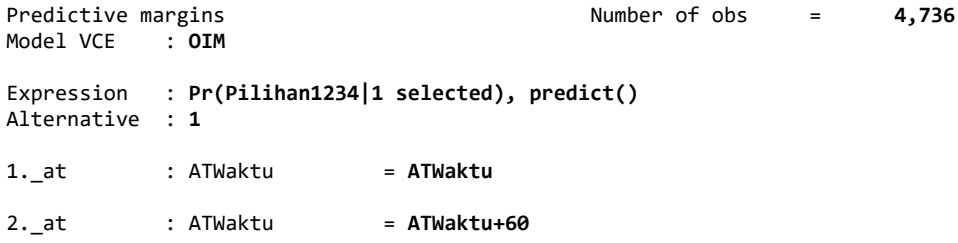

Stata Friday November 20 21:56:12 2020 Page 3

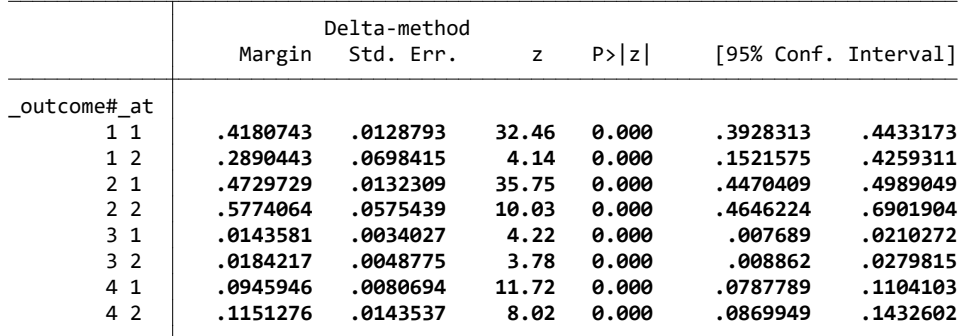

7 . marginsplot, xdimension(\_outcome)

Variables that uniquely identify margins: atopt outcome Multiple at() options specified: \_atoption=1: ATWaktu=generate(ATWaktu) \_atoption=2: ATWaktu=generate(ATWaktu+60)

8 . margins, at(ATWaktu=generate(ATWaktu+60)) alternative(2)

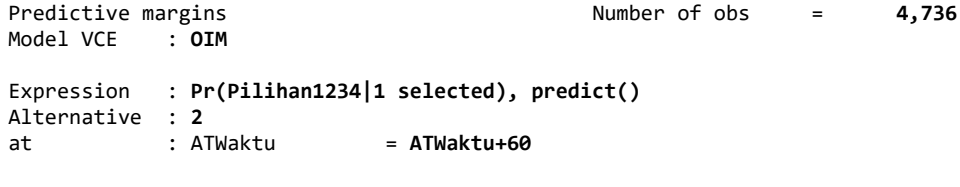

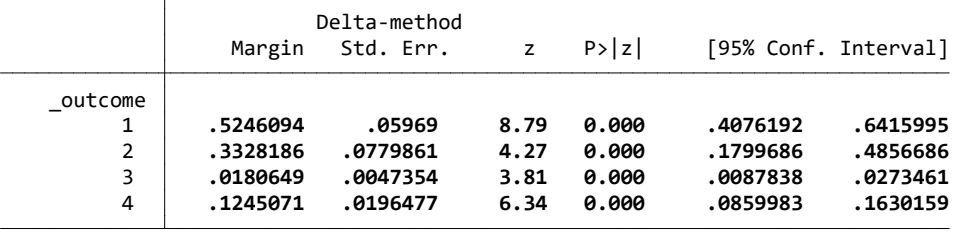

9 . margins, at(ATWaktu=generate(ATWaktu)) at(ATWaktu=generate(ATWaktu+60)) alternative(1)

```
Predictive margins \blacksquare Number of obs = \blacksquare 4,736
Model VCE : OIM
Expression : Pr(Pilihan1234|1 selected), predict()
Alternative : 1
1. at : ATWaktu = ATWaktu
2. at : ATWaktu = ATWaktu+60
                  Delta-method<br>Margin Std. Err.
                                        Z \quad P > |z| \quad [95\% \text{ Conf. Interval}]_outcome#_at 
       1 1 1 .4180743 .0128793 32.46 0.000 .3928313 .4433173
       4259311 .2890443 .0698415 4.14 0.000 .1521575 .2890443<br>4989049 .4729729 .0132309 35.75 0.000 .4470409 .4989049
 2 1 .4729729 .0132309 35.75 0.000 .4470409 .4989049
        2 2 .5774064 .0575439 10.03 0.000 .4646224 .6901904
 3 1 .0143581 .0034027 4.22 0.000 .007689 .0210272
       0279815 .0184217 .0048775 3.78 0.000 .008862 .0279815<br>021104103 .0038654 11.72 0.000 .0787789 .1104103
                          10080694
        4 2 .1151276 .0143537 8.02 0.000 .0869949 .1432602
```
Stata Friday November 20 21:56:12 2020 Page 4 10 . marginsplot, xdimension( outcome) Variables that uniquely identify margins: \_atopt \_outcome Multiple at() options specified: \_atoption=1: ATWaktu=generate(ATWaktu) \_atoption=2: ATWaktu=generate(ATWaktu+60) 11 . margins, at(ATWaktu=generate(ATWaktu+60)) alternative(3) Predictive margins Theorem 2012 Communication of obs = 4,736 Model VCE : OIM Expression : Pr(Pilihan1234|1 selected), predict() Alternative : 3 at : ATWaktu = ATWaktu+60 Delta-method<br>Margin Std. Err.  $Z \quad P > |z| \quad [95% \text{ Conf. Interval}]$  \_outcome 1 .4211722 .012969 32.48 0.000 .3957534 .4465909

12 . margins, at(ATWaktu=generate(ATWaktu)) at(ATWaktu=generate(ATWaktu+60)) alternative(3)

 3 .0072922 .0034171 2.13 0.033 .0005948 .0139895 4 .0957094 .0081607 11.73 0.000 .0797147 .1117041

Predictive margins Theorem 2012 Solution of obs = 4,736 Model VCE : OIM Expression : Pr(Pilihan1234|1 selected), predict() Alternative : 3 1.\_at : ATWaktu = ATWaktu 2.\_at : ATWaktu = ATWaktu+60

2 .4758262 .0133162 35.73 0.000 .449727 .5019255

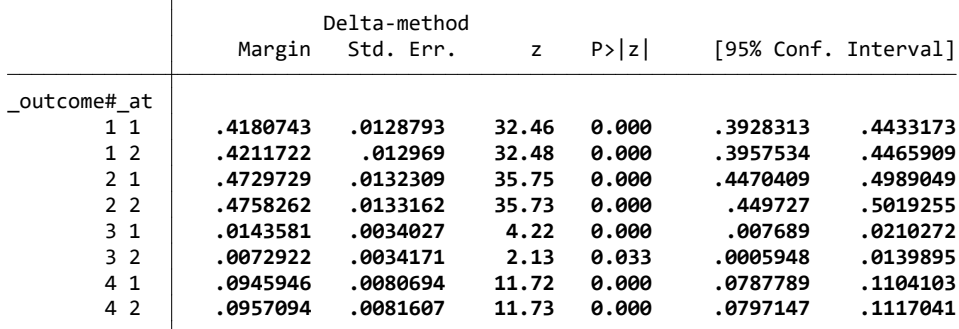

13 . marginsplot, xdimension(\_outcome)

```
 Variables that uniquely identify margins: _atopt _outcome
 Multiple at() options specified:
     _atoption=1: ATWaktu=generate(ATWaktu)
     _atoption=2: ATWaktu=generate(ATWaktu+60)
```
Stata Friday November 20 21:56:12 2020 Page 5

14 . margins, at(ATWaktu=generate(ATWaktu+60)) alternative(4)

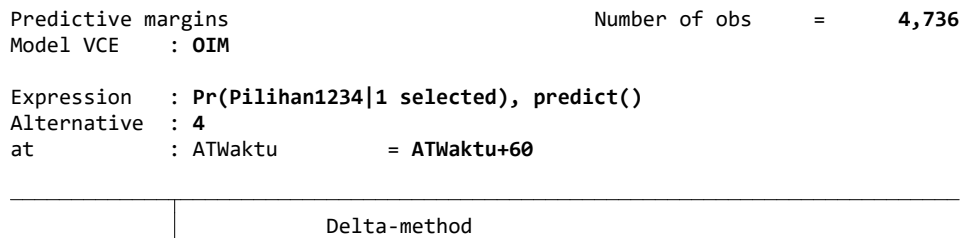

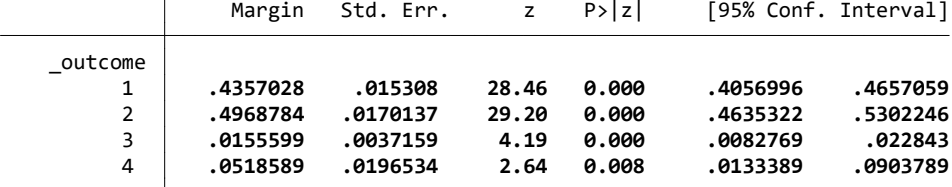

15 . margins, at(ATWaktu=generate(ATWaktu)) at(ATWaktu=generate(ATWaktu+60)) alternative(4)

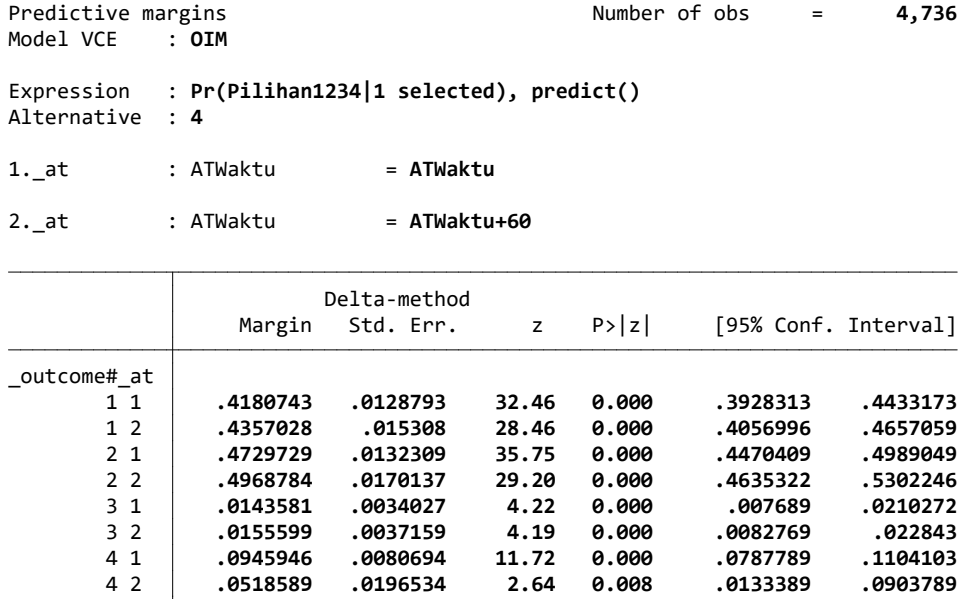

16 . marginsplot, xdimension(\_outcome)

 Variables that uniquely identify margins: \_atopt \_outcome Multiple at() options specified: \_atoption=1: ATWaktu=generate(ATWaktu) \_atoption=2: ATWaktu=generate(ATWaktu+60)

17 . cmclogit pilihan ATWaktu ATBiaya, casevars(umur jeniskelamin pekerjaan Pendidikan penghasilan RantaPerjalanan Tuj

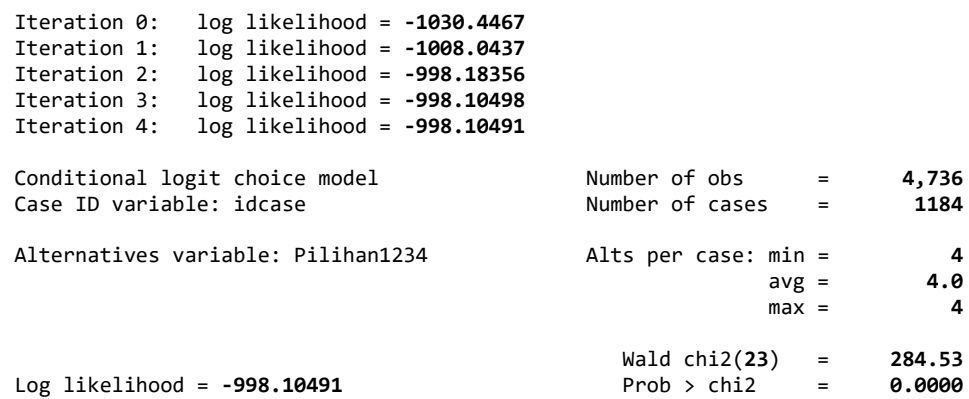

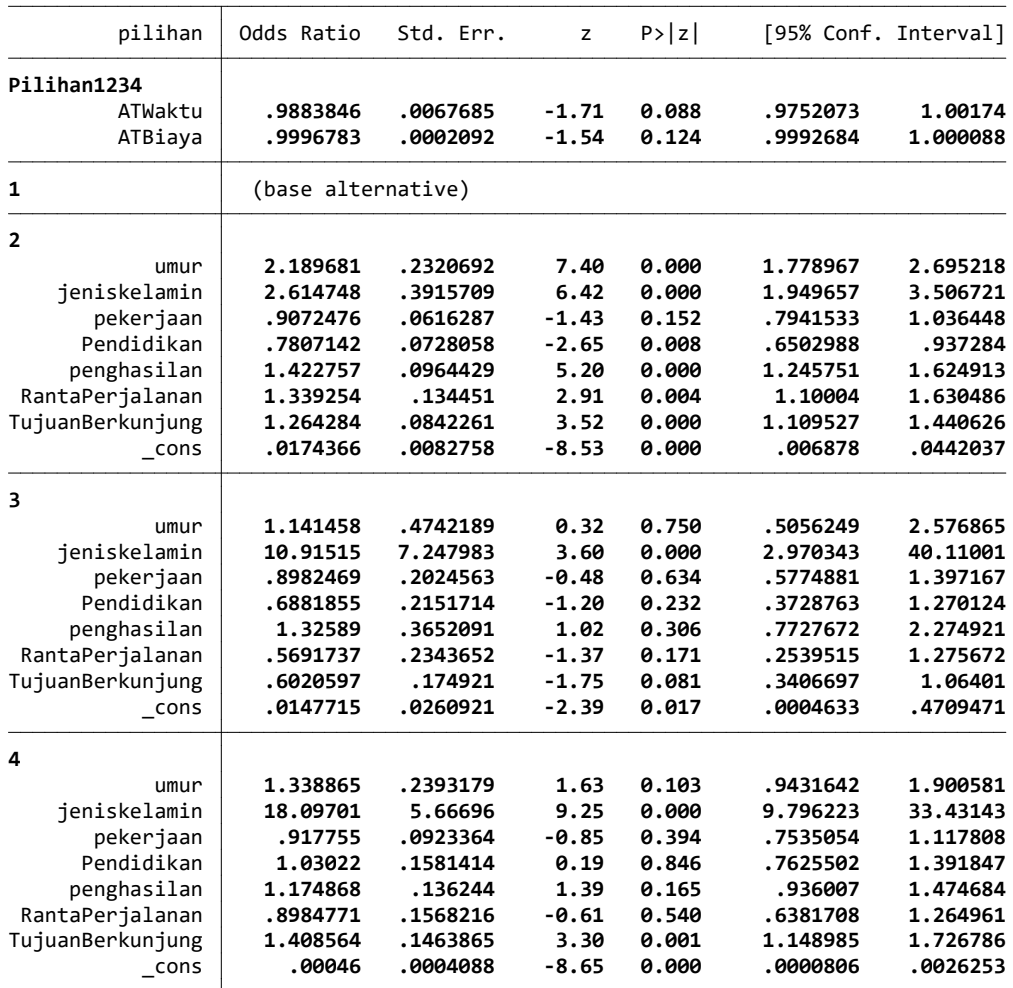

Note: \_cons estimates baseline odds for each outcome.

18 .

 $\qquad \qquad \underline{\hspace{1cm}} \qquad \qquad \underline{\hspace{1cm}} \qquad \qquad \underline{\hspace{1cm}} \qquad \qquad \underline{\hspace{1cm}} \qquad \qquad \underline{\hspace{1cm}} \qquad \qquad \underline{\hspace{1cm}} \qquad \qquad \underline{\hspace{1cm}} \qquad \qquad \underline{\hspace{1cm}} \qquad \underline{\hspace{1cm}} \qquad \underline{\hspace{1cm}} \qquad \underline{\hspace{1cm}} \qquad \underline{\hspace{1cm}} \qquad \underline{\hspace{1cm}} \qquad \underline{\hspace{1cm}} \qquad \underline{\hspace{1cm}} \qquad \underline{\hspace{1cm}} \qquad \$  $/$   $/$   $/$   $/$   $/$   $/$   $/$   $/$   $/$  \_\_\_/ / /\_\_\_/ / /\_\_\_/ Statistics/Data Analysis

 User: Tujuan 3 Project: Penyelesaian Tujuan 3

 $(R)$ /\_\_ / \_\_\_\_/ / \_\_\_\_/ --<br>Statistics/Data Analysis

16.0 Copyright 1985-2019 StataCorp LLC<br>StataCorp Downloadly.ir<br>MP - Parallel Edition College Stati College Station, Texas 77845 USA 800-STATA-PC http://www.stata.com 979-696-4600 stata@stata.com 979-696-4601 (fax)

Single-user 2-core Stata network license expires 20 Aug 2022: Serial number: 501609213901 Licensed to: DOWNLOADLY.IR 085227746673 WwW.DownLoadLy.iR 085227746673

Notes:

- 1. Unicode is supported; see help unicode advice.
- 2. More than 2 billion observations are allowed; see help obs\_advice.
- 3. Maximum number of variables is set to 5000; see help set maxvar.
- 1 . import excel "D:\Tesis Proposal Dan Data\DATA IKBAL OUTPUT STATA (OK SEKALI)\Tujuan 3\Terbaru Sekali Olah Data Set (12 vars, 4,736 obs)

2 . cmset idcase Pilihan1234

 caseid variable: idcase alternatives variable: Pilihan1234

3 . cmclogit pilihan ATWaktu ATBiaya, casevars(umur jeniskelamin pekerjaan Pendidikan penghasilan RantaPerjalanan Tu

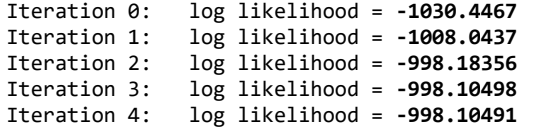

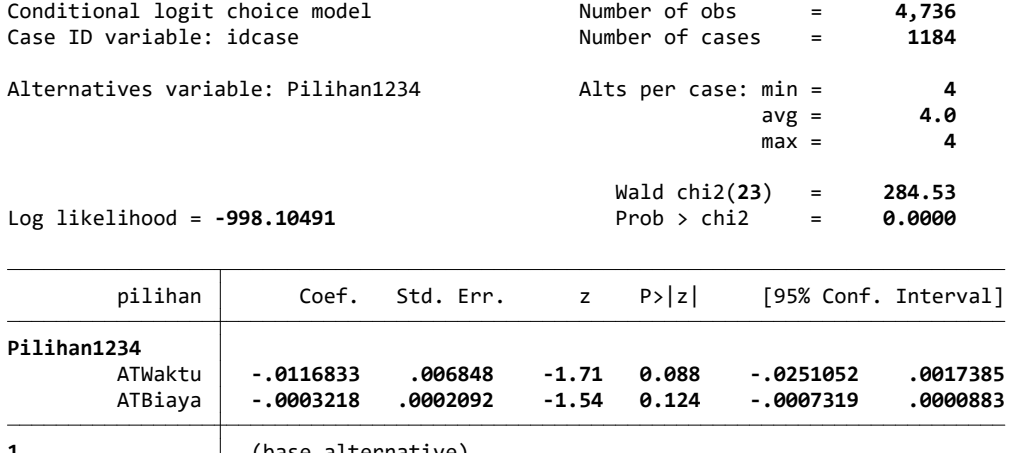

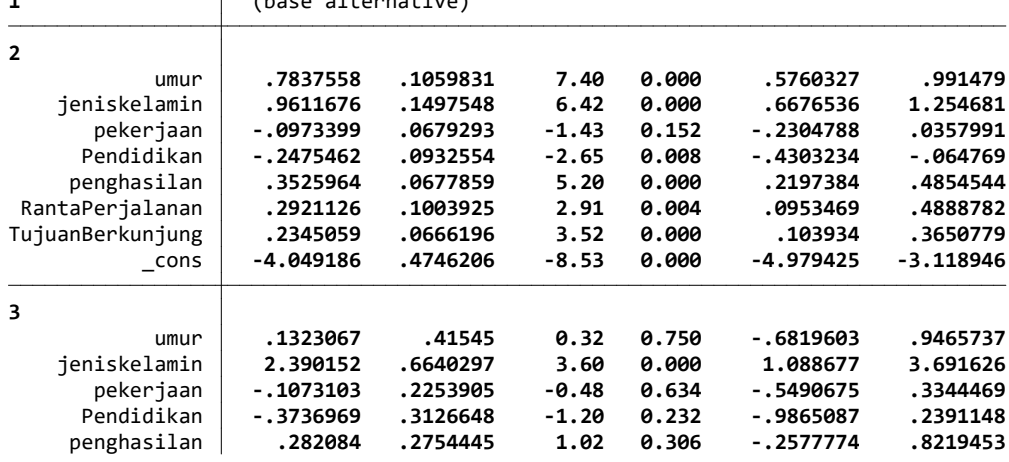

Stata Sunday November 22 12:01:23 2020 Page 2

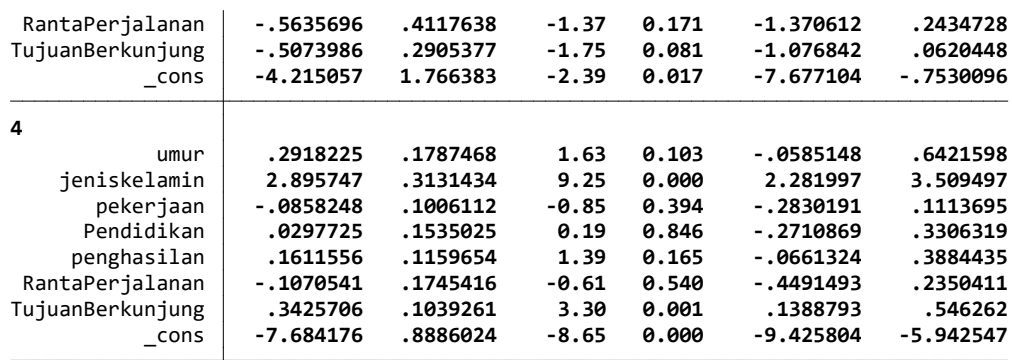

#### 4 . margin

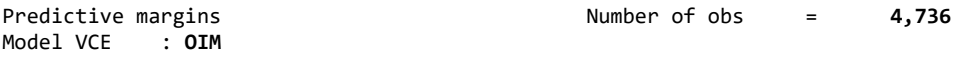

Expression : Pr(Pilihan1234|1 selected), predict()

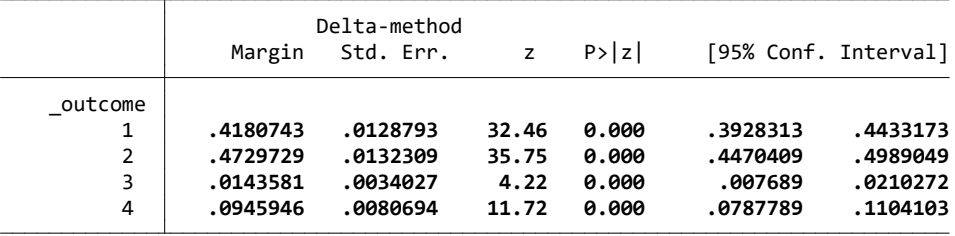

5 . margins, at(ATWaktu=generate(ATWaktu-60)) alternative(1)

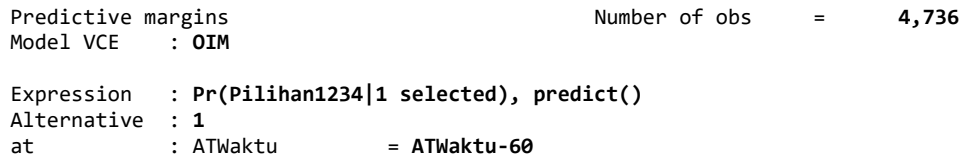

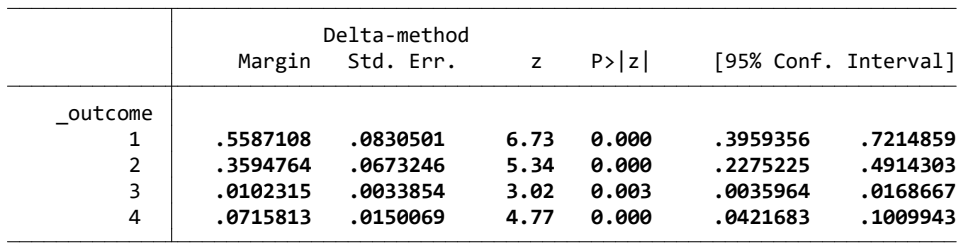

6 . margins, at(ATWaktu=generate(ATWaktu)) at(ATWaktu=generate(ATWaktu-60)) alternative(1)

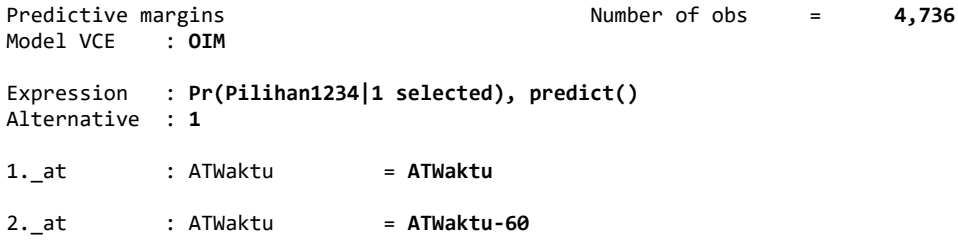

Stata Sunday November 22 12:01:23 2020 Page 3

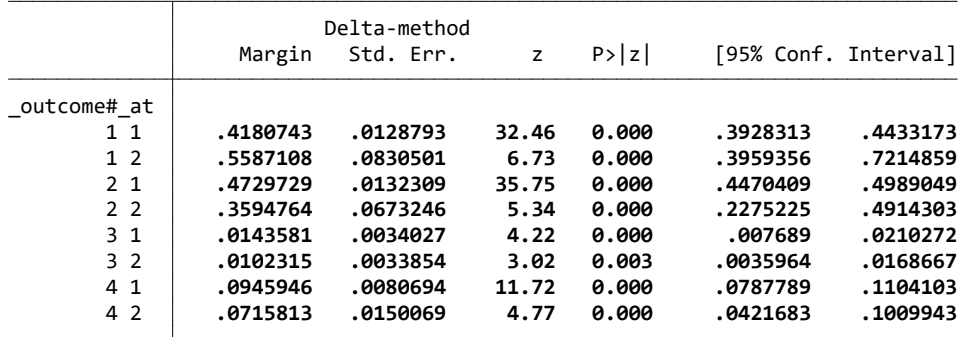

7 . marginsplot, xdimension(\_outcome)

Variables that uniquely identify margins: atopt outcome Multiple at() options specified: \_atoption=1: ATWaktu=generate(ATWaktu) \_atoption=2: ATWaktu=generate(ATWaktu-60)

8 . margins, at(ATWaktu=generate(ATWaktu-60)) alternative(2)

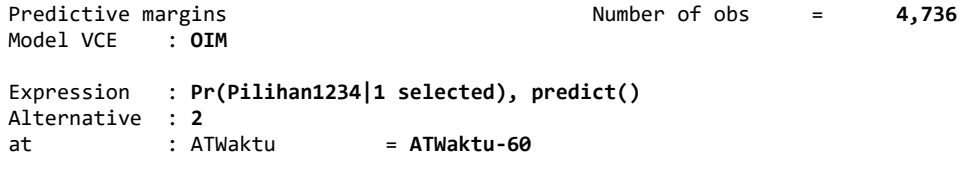

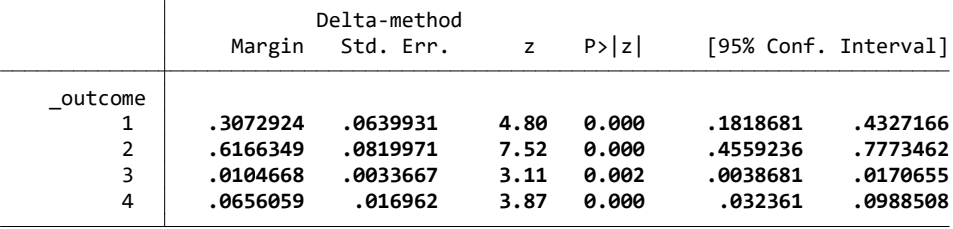

9 . margins, at(ATWaktu=generate(ATWaktu)) at(ATWaktu=generate(ATWaktu-60)) alternative(2)

```
Predictive margins \blacksquare Number of obs = \blacksquare 4,736
Model VCE : OIM
Expression : Pr(Pilihan1234|1 selected), predict()
Alternative : 2
1. at : ATWaktu = ATWaktu
2. at : ATWaktu = ATWaktu-60
                 Delta-method<br>Margin Std. Err.
                                        Z \quad P > |z| \quad [95\% \text{ Conf. Interval}]_outcome#_at 
        1 1 .4180743 .0128793 32.46 0.000 .3928313 .4433173
       4327166. 12 .3072924 .0639931 4.80 0.000 .1818681 .<br>4989049 .4729729 .0132309 35.75 0.000 .4470409 .4989049
 2 1 .4729729 .0132309 35.75 0.000 .4470409 .4989049
        2 2 .6166349 .0819971 7.52 0.000 .4559236 .7773462
 3 1 .0143581 .0034027 4.22 0.000 .007689 .0210272
       0104668 .0033667 3.11 0.002 .0038681 .0104665 .<br>01789946 .0080694 11.72 0.000 .0787789 .1104103
                          10080694
        4 2 .0656059 .016962 3.87 0.000 .032361 .0988508
```
Stata Sunday November 22 12:01:24 2020 Page 4 10 . marginsplot, xdimension( outcome) Variables that uniquely identify margins: \_atopt \_outcome Multiple at() options specified: \_atoption=1: ATWaktu=generate(ATWaktu) \_atoption=2: ATWaktu=generate(ATWaktu-60) 11 . margins, at(ATWaktu=generate(ATWaktu-60)) alternative(3) Predictive margins Theorem 2012 Communication of obs = 4,736 Model VCE : OIM Expression : Pr(Pilihan1234|1 selected), predict() Alternative : 3 at : ATWaktu = ATWaktu-60 Delta-method<br>Margin Std. Err.  $Z \quad P > |z| \quad [95% \text{ Conf. Interval}]$  \_outcome 1 .4122515 .0137098 30.07 0.000 .3853807 .4391222 2 .4675349 .0139488 33.52 0.000 .4401958 .494874

12 . margins, at(ATWaktu=generate(ATWaktu)) at(ATWaktu=generate(ATWaktu-60)) alternative(3)

0277093 .0122133 2.27 0.023 .0037718 .0277093.<br>0084097 .0925043 .0081152 11.40 0.000 .0765989 .1084097. .0925043 .0081152 11.40 0.000 .0765989

Predictive margins Theorem 2012 Solution of obs = 4,736 Model VCE : OIM Expression : Pr(Pilihan1234|1 selected), predict() Alternative : 3 1.\_at : ATWaktu = ATWaktu 2.\_at : ATWaktu = ATWaktu-60

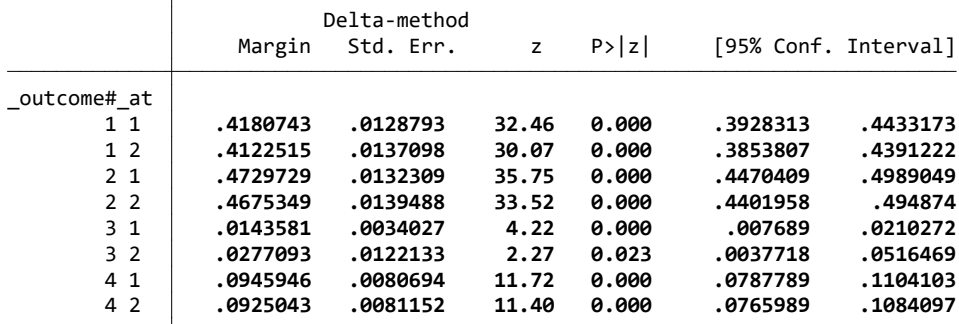

13 . marginsplot, xdimension(\_outcome)

```
 Variables that uniquely identify margins: _atopt _outcome
 Multiple at() options specified:
     _atoption=1: ATWaktu=generate(ATWaktu)
     _atoption=2: ATWaktu=generate(ATWaktu-60)
```
Stata Sunday November 22 12:01:24 2020 Page 5

14 . margins, at(ATWaktu=generate(ATWaktu-60)) alternative(4)

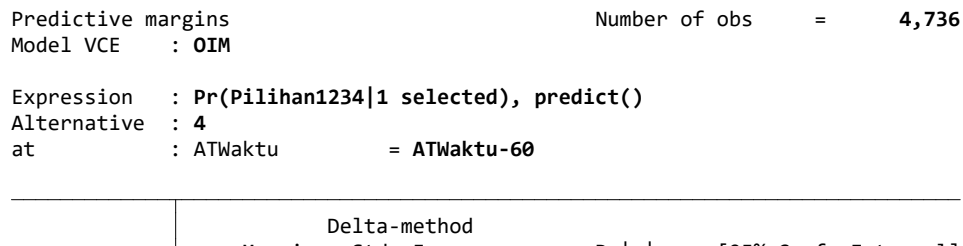

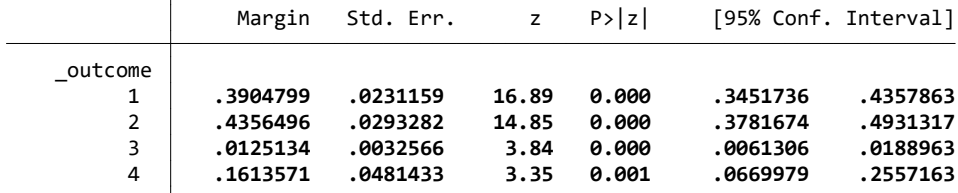

15 . margins, at(ATWaktu=generate(ATWaktu)) at(ATWaktu=generate(ATWaktu-60)) alternative(4)

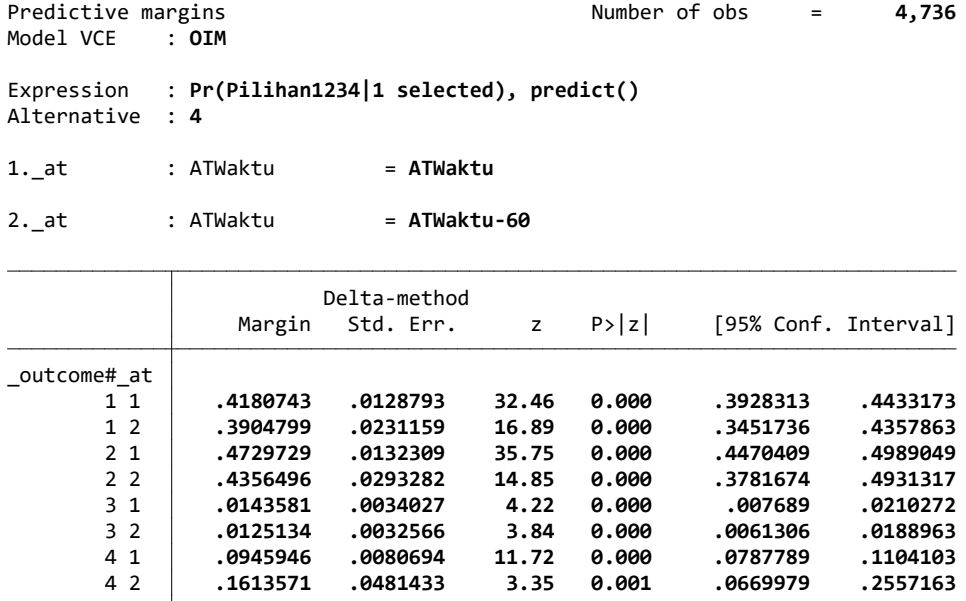

16 . marginsplot, xdimension(\_outcome)

 Variables that uniquely identify margins: \_atopt \_outcome Multiple at() options specified: \_atoption=1: ATWaktu=generate(ATWaktu) \_atoption=2: ATWaktu=generate(ATWaktu-60)

17 . cmclogit pilihan ATWaktu ATBiaya, casevars(umur jeniskelamin pekerjaan Pendidikan penghasilan RantaPerjalanan Tu

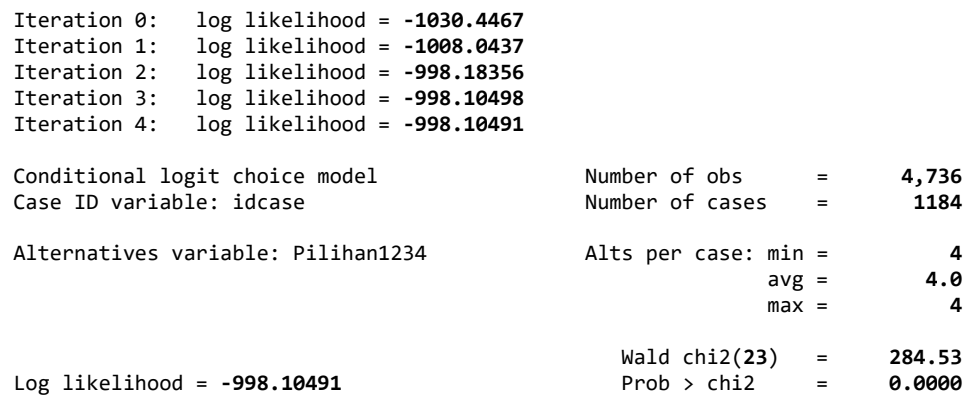

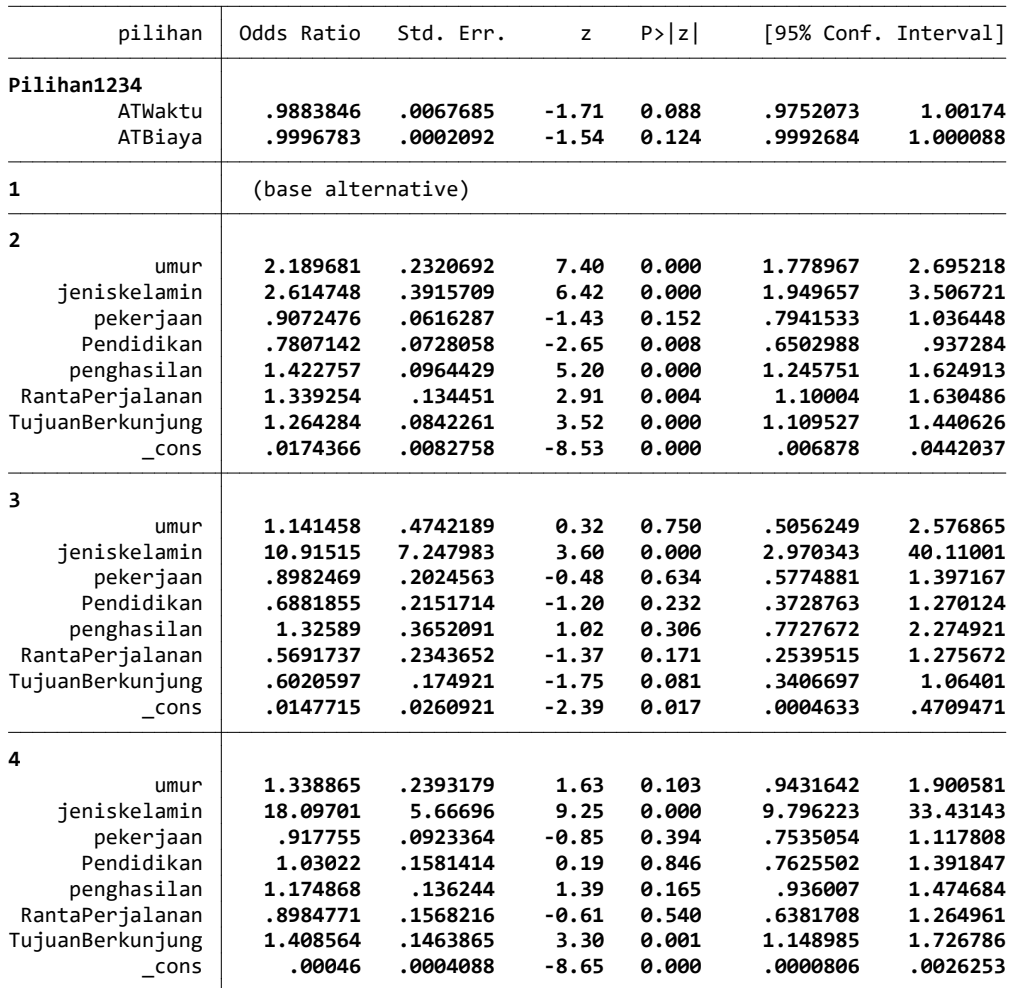

Note: \_cons estimates baseline odds for each outcome.

18 .